## **Engaging with Wikipedia: Wikipedia edit-a-thon and the ARTT Tool Nobel Conference | May 2023**

#### Introductions

#### **Ariel Cetrone**

Institutional Partnerships Manager, Wikimedia DC User: Ariel Cetrone (WMDC) WikimediaDC.org

**Wikimedia DC** is the regional outreach organization for Wikipedia and the other projects of the Wikimedia Foundation. Our mission is to promote participation in Wikimedia projects in Washington, DC, Maryland, Virginia, West Virginia, Delaware and throughout the United States.

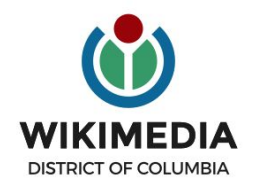

#### **Sarah Morris**

Instructional Strategist and Research Coordinator with the ARTT Project (NSF-funded project being managed by the University of Washington and nonprofit Hacks/Hackers)

<https://artt.cs.washington.edu/> (Updated website coming soon!)

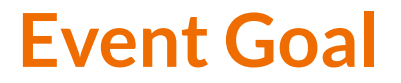

**Discuss the Analysis and Response Toolkit for Trust (ARTT)**

**Demonstrate uses for Wikipedia within ARTT**

**Learn to edit and add content to Wikipedia**

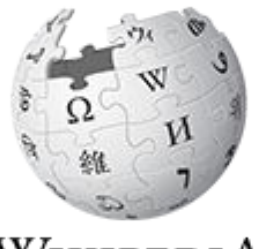

WikipediA The Free Encyclopedia

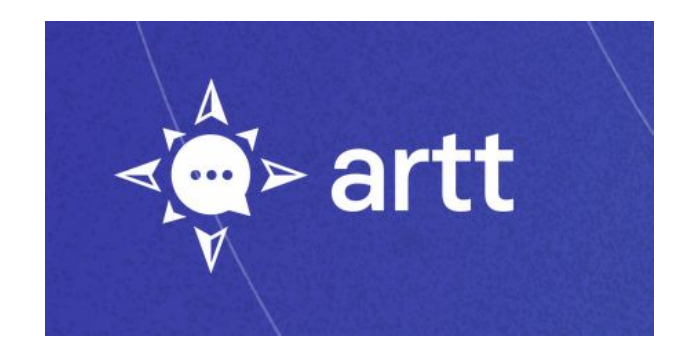

#### **What is the ARTT Project?**

The *Analysis and Response Toolkit for Trust* or **ARTT** is focused on helping people engage in trust-building ways when discussing vaccine efficacy and other topics online.

Our central tool, the ARTT Guide, will provide insights into points of **analysis** and **response** during conversations around complicated discussions such as vaccines and vaccinations.

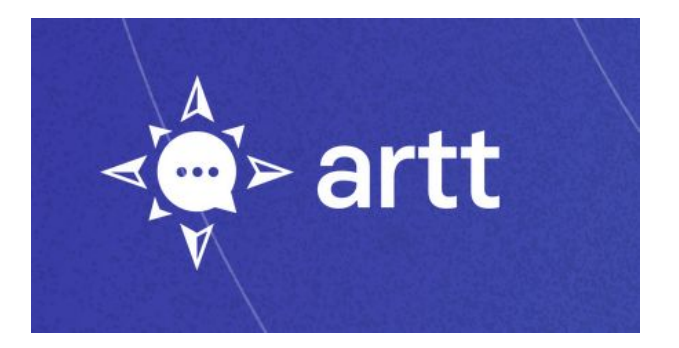

#### **Who are the project partners?**

This project launched in 2021 as part of an NSF Convergence Accelerator Cohort and includes team members and partners from the University of Washington, nonprofit Hacks/Hackers, and organizations like the National Public Health Coalition and Wikimedia DC

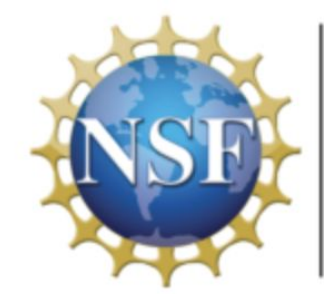

NSF's Convergence Accelerator

#### **Background and development**

Initial research and goals around this project stemmed from the following:

- Challenges faced by people like public health communicators in addressing and responding to things like rumors and controversial topics online
- Situations where sharing accurate content online can be exhausting and lead to conflict and even harassment
- Guide by ARTT is a software assistant that provides research-backed communication guidance that helps people navigate the possibilities of difficult online conversations using evidence-based approaches into areas like conflict resolution and science communication

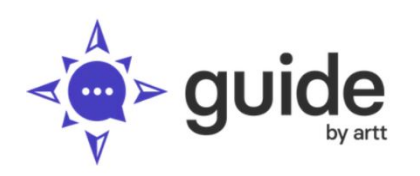

# **Found yourself in a<br>difficult conversation?**

If you are having an online conversation about inaccurate or difficult-to-understand information, Guide by ARTT can help. On this page, you can explore our options for content analysis and response. If you want help in writing your own response, click on the 'Draft a response' button to access the response assistant.

#### Enter text or a link to analyze here:

https://twitter.com/tweet/status/1465

Analyze  $\rightarrow$ 

**Draft a response** 

Login

### **ARTT Project Demo**

You can paste in a URL to generate a few different areas of analysis

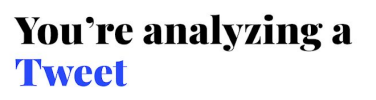

New Analysis  $\rightarrow$ 

**Content:** "I think we should be more concerned about what they're putting into our kids' bodies with the vaccine. I heard a story that according to ex-Gates staff, the Gates do not vaccinate their own children. See here! http://www.thetruthseeker.co.uk/?p=182194 What do you think they know that we don't?" Source Twitter https://twitter.com/tweet/status/12345 **Original link:** @TwitterUser123 Poster: Follower Count: 2.3k

#### **Detailed Analysis**

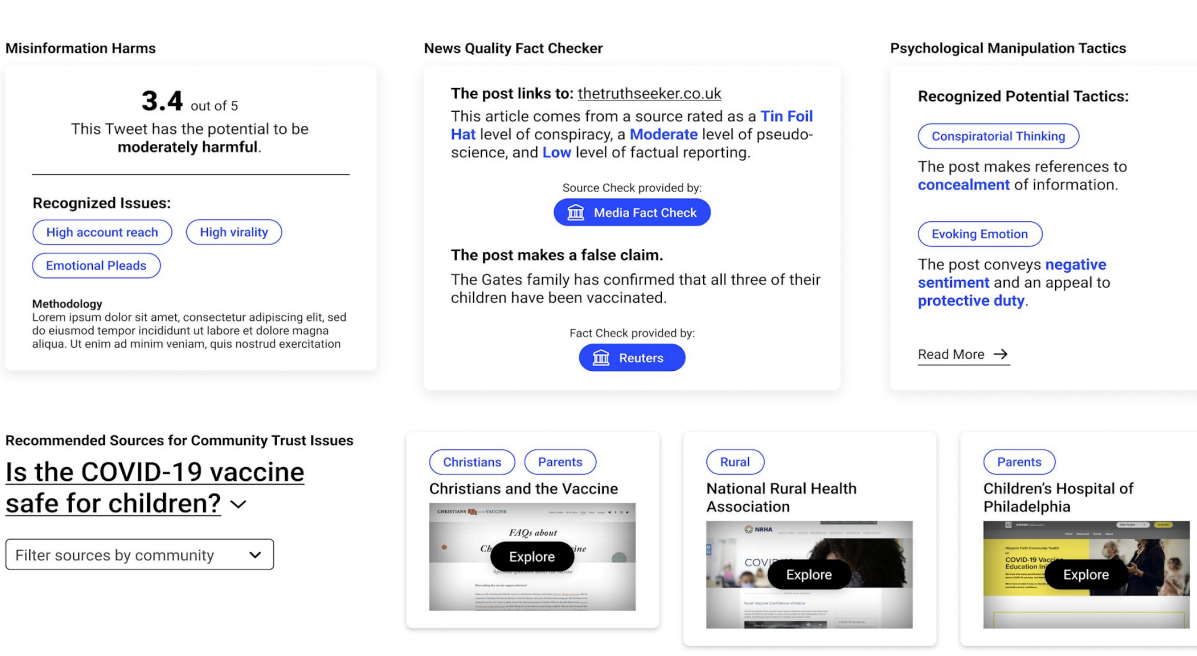

 $\rightarrow$ 

### **ARTT Project Demo**

You can analyze a wikipedia article or analyze a reference source used for a wikipedia article

#### **BCG** vaccine

(v 1150709993)

Monitored by WikiProject Medicine\*. les What is WikiProject Medicine? **Editors** 573 Warning templates: types\*

A banner warning that highlights -problems within an article. More about warnings.

Quality assessment grade: ORES ORES is a web-В based system that assigns scores based on the article rating scale.

### **ARTT Project Demo**

You can analyze a wikipedia article or analyze a reference source used for a wikipedia article

#### S2CID 209528484 r.

117. The trick that could inject new life into an old tuberculosis vaccine". Nature. 577 (7789): 145. January 2020. Bibcode: 2020 Natur, 577, 145, 2 doi:10.1038/d41586-020-00003-wr 7. PMID 31911698r 7. S2CID 210044794

scale: 4

original reporting)

#### According to Overtone, this text for Detailed Report of nature.com scores high on its journalistic quality PRO-**Bias Rating SCIENCE** (for elements of added value and/or Scored at 68.00 % confidence Factual **HIGH** Reporting Analysis is provided by: **MBFC** Overtone **HIGH** Credibility **CREDIBILITY** Rating Press **MOSTLY** Freedom **FREE** Rank

Information as of 2023-02-23T22:17:56

Check provided by: **Media Bias Fact Check** 

### **ARTT Project Demo: Analysis Lenses**

Existing analytical resources:

- Source Quality Check using [Media](https://mediabiasfactcheck.com/about/) [Bias/Fact Check](https://mediabiasfactcheck.com/about/)
- Sentiment Analysis using [VADER](https://github.com/cjhutto/vaderSentiment)
- Journalistic Quality using [Overtone](https://overtone.ai/2022/10/25/overtone-and-artt-project-dataset/)
- Twitter Bot Detection using [Botometer](https://iuni.iu.edu/projects/botometer)
- Google Fact-Checking

Resources developed by the ARTT Project:

- Community Resources on Vaccines
- Wikipedia Rating
- Misinformation Harm (i.e. factors such as likelihood of spread or believability)

#### **ARTT Project Demo: Response Strategies**

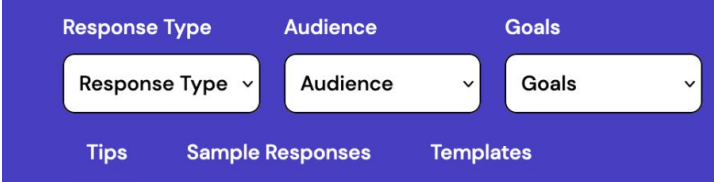

Empathize

#### **Address Emotions in Your Response**

An effective way to address incorrect information associated with an emotionally-laden topic is to acknowledge emotions. This helps correct misinformation in a transparent way and helps build trust.

**Status: Internally Reviewed** 

Learn More  $\rightarrow$ 

**Encourage Healthy Inquiry** 

#### **Ask What Other Sources** Say

When you come across questionable information online, ask: What do other sources say? Encouraging people to look for verification sources outside of the message-in other resources and platforms -reminds them that they should not simply believe everything they read.

**Status: Internally Reviewed** 

Learn More  $\rightarrow$ 

**Encourage Healthy Inquiry** 

#### **Cite Authoritative Sources**

When stating facts, including links to authoritative sources has been found to be helpful. When correcting misinformation online, researchers have found that it is helpful to add a URL from a credible source to support your correction.

#### **Status: Internally Reviewed**

Learn More  $\rightarrow$ 

#### **ARTT Project Demo: Response Drafting**

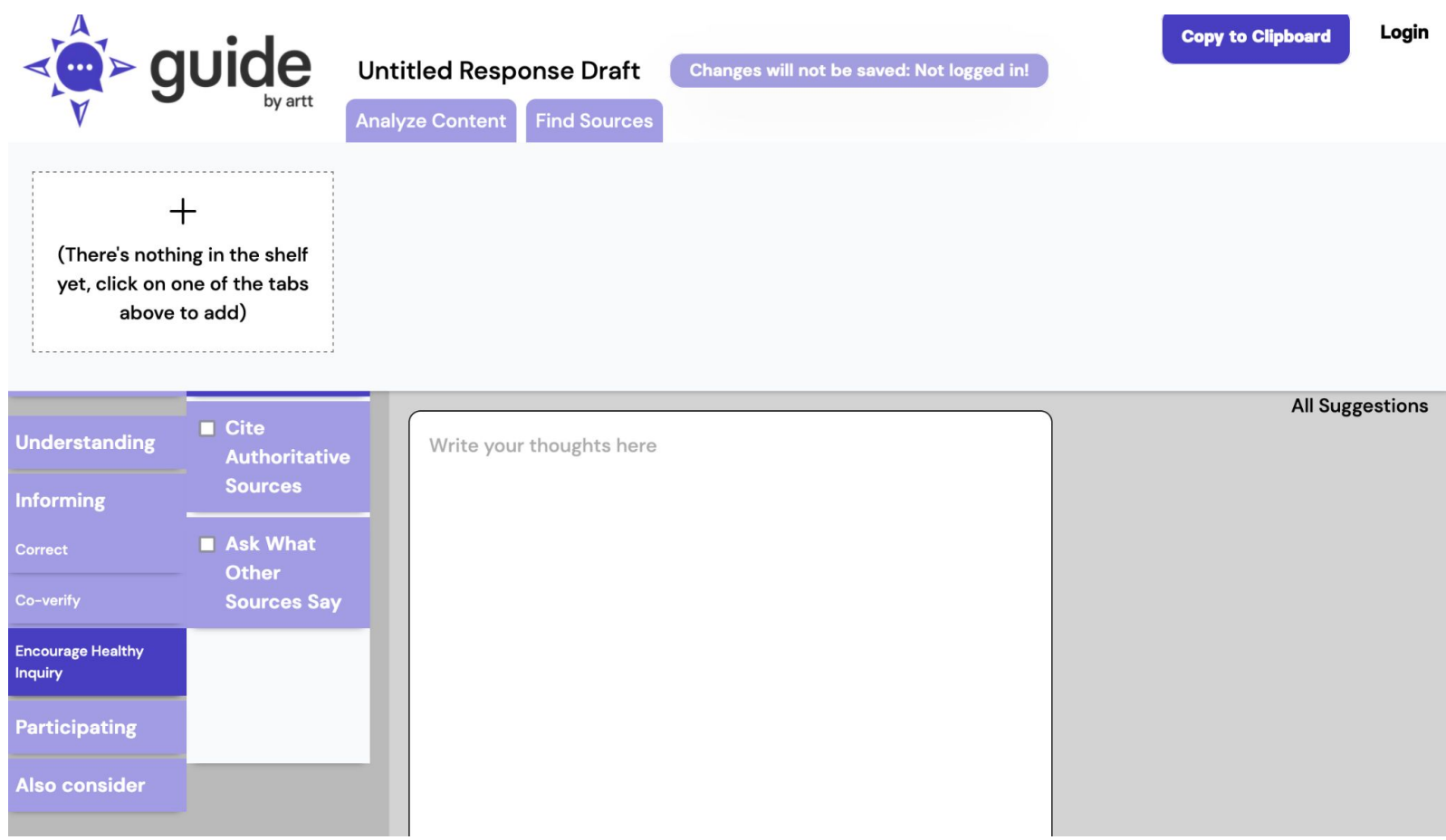

### **ARTT Project & Wikipedia**

The ARTT Guide's analysis lenses can be helpful for the process of editing and/or creating a Wikipedia article

- Can help users analyze existing Wikipedia articles with the Wikipedia Article Analysis Nutrition Label
- Can help users analyze different potential sources to include in a Wikipedia article
- Can help users learn more about trends happening around controversial topics

### **Edit-a-thon: Objective**

Gain the skills needed to edit and create Wikipedia articles for the purpose of:

- Closing content gaps
- Combating mis- and disinformation
- Understanding global impact

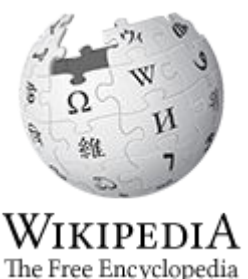

### **Event Management Tools: Links in Chat**

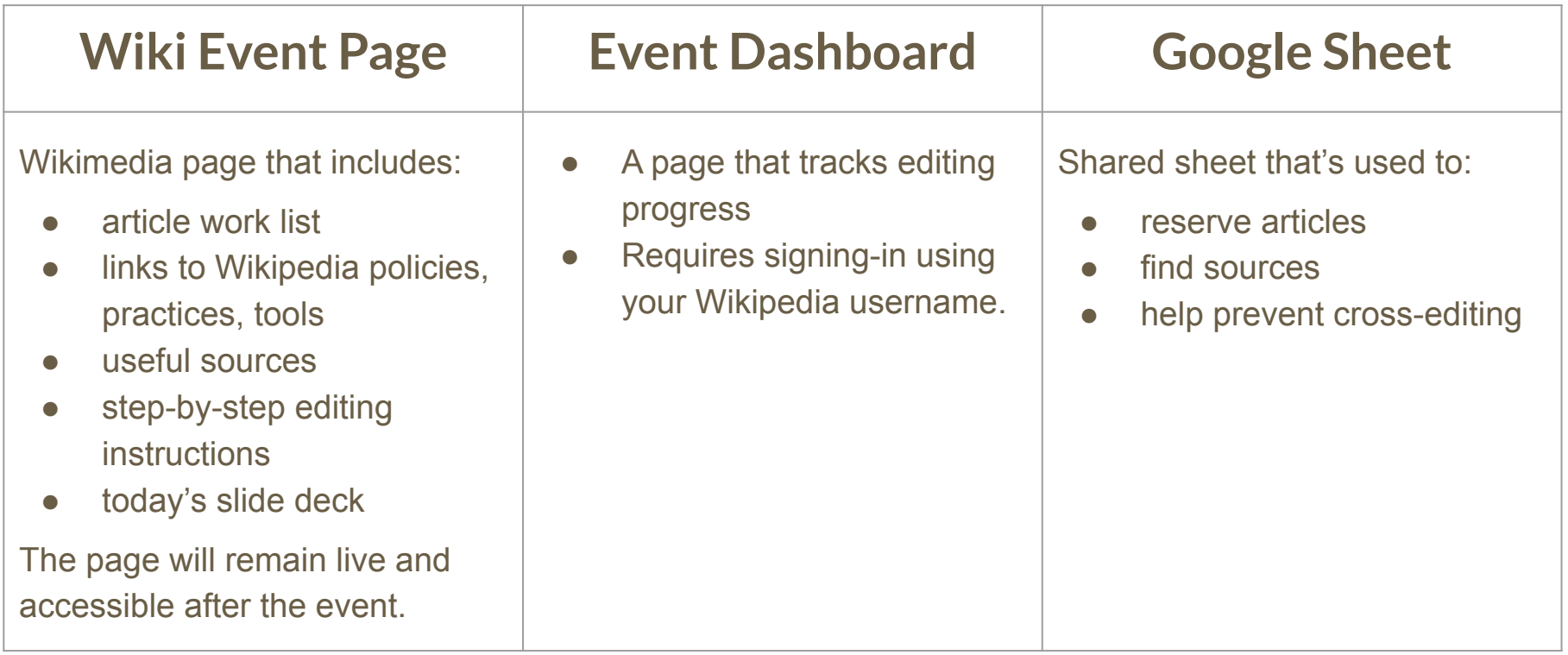

### **Event Page: See chat**

- **1. Go to en. wikipedia.org. Enter WP:WMDCNobel into the Wikipedia search bar.**
- **2. Bookmark this page**

#### Wikipedia:Meetup/DC/Wikimedia DC Nobel Solution Sessions May 26 2023

Project page Talk Read Edit View history Tools ~ From Wikipedia, the free encyclopedia < Wikipedia:Meetup I DC Shortcut **WP:WMDCNobel** Engaging with Wikipedia: Wikipedia edit-a-thon and the ARTT tool Presented by: Wikimedia DC and the Analysis Responses Toolkit for Trust team Event description As the world's largest online Encyclopedia, Wikipedia is often one's first stop when seeking information. For this reason, it is vital that content shared there remains accurate and free of mis- and disinformation. Wikimedia DC, an official chapter affiliate of Wikipedia and other projects of the Wikimedia Foundation, will facilitate an edit-a-thon with the goal of creating and improving Wikipedia content about scientific topics. Editors of all experience levels are invited to participate. New editors will learn about Wikipedia notability requirements, oversight practices, and basic editing functions. In addition to learning how to edit Wikipedia, attendees will hear about the Analysis Responses Toolkit for Trust, an the control and about the component (ARDIS) after and called a component and the models of shares the amount of the component of the

 $\overline{X}_{\Delta}$  Add languages  $\vee$ 

### **Article Work List**

#### Articles work list [edit]

1. Find an article to edit or create using the collapsed lists below.

2. Use this Google sheet of to reserve the articles you would like to edit or create. You are welcome to edit or create articles not on this list. Make sure new articles meet the notability threshold. Please add the articles to the Google sheet and reserve them before beginning.

3. FOR NEW ARTICLES ONLY - Once the new draft is published and ready, you may move to Wikipedia mainspace. Instructions above. Feel free to ask Ariel to review your draft before it is moved. DO NOT select the 'submit my article for review' option.

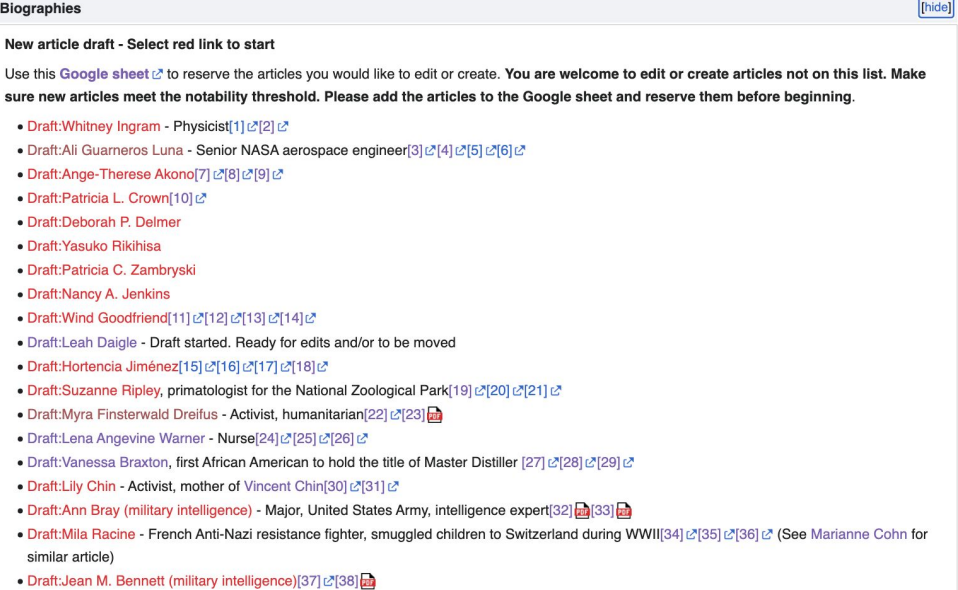

### **Find Dashboard link or see chat**

#### Engaging with Wikipedia: Wikipedia edit-a-thon and the ARTT

#### tool

#### Presented by:

Wikimedia DC and the Analysis Responses Toolkit for Trust team

#### Event description

As the world's largest online Encyclopedia, Wikipedia is often one's first stop when seeking information. For this reason, it is vital that content shared there remains accurate and free of mis- and disinformation.

Wikimedia DC, an official chapter affiliate of Wikipedia and other projects of the Wikimedia Foundation, will facilitate an edit-a-thon with the goal of creating and improving Wikipedia content about scientific topics. Editors of all experience levels are invited to participate.

New editors will learn about Wikipedia notability requirements, oversight practices, and basic editing functions. In addition to learning how to edit Wikipedia, attendees will hear about the Analysis Responses Toolkit for Trust, an interactive tool that incorporates Wikipedia and other sources to help people engage in trust-building ways when discussing vaccine efficacy and other topics online.

The Wikipedia editing training session is one-hour long and will be offered once at the start the event. Please arrive ontime if you intend to learn how to edit Wikipedia.

#### When

May 26, 2023 - 1pm-4pm EDT

#### Where

Nobel Truth Trust and Hope Conference Solution Session - online

#### Registration

Register<sup>2</sup>

Event Dashboard

Dashboard &

### **Dashboard**

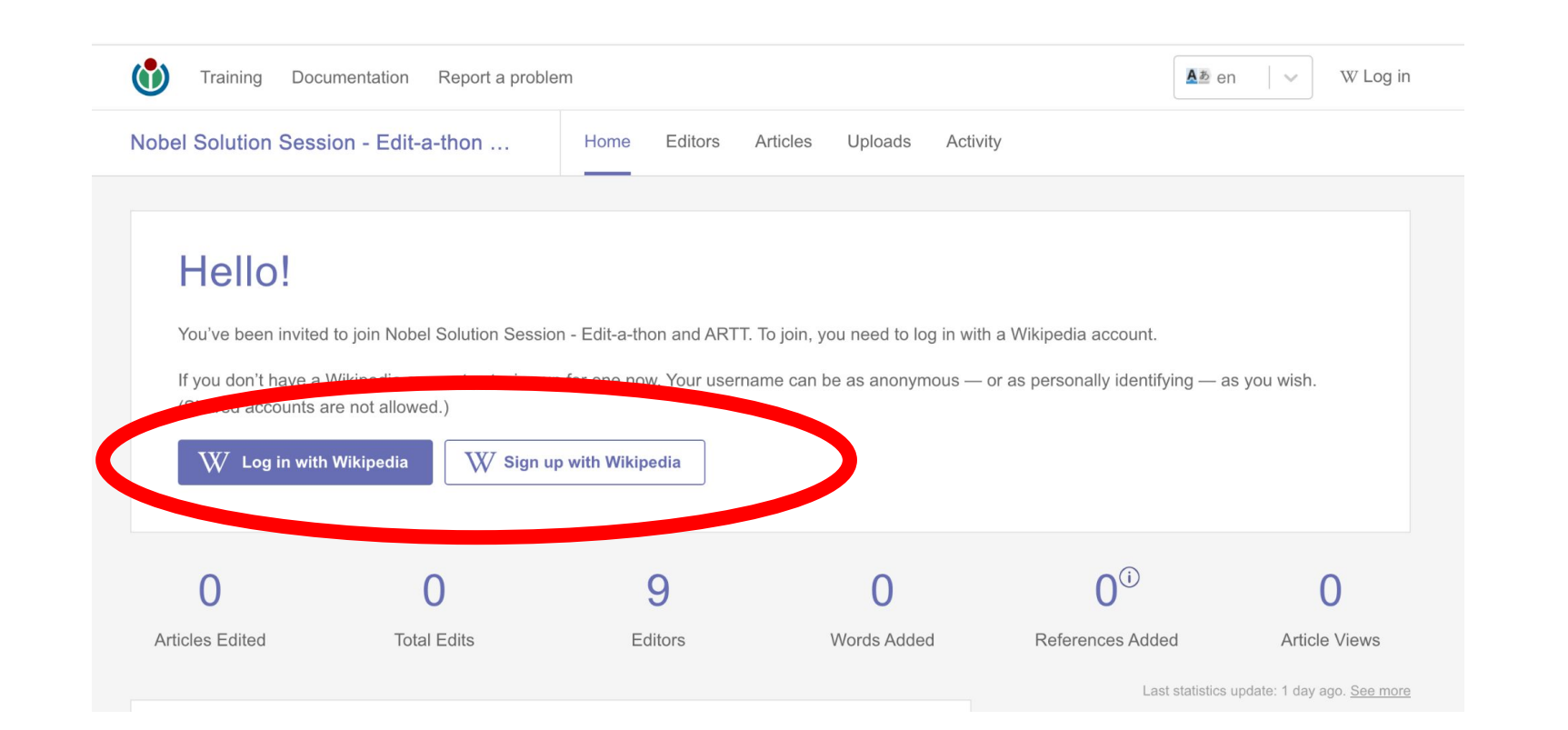

### **Dashboard**

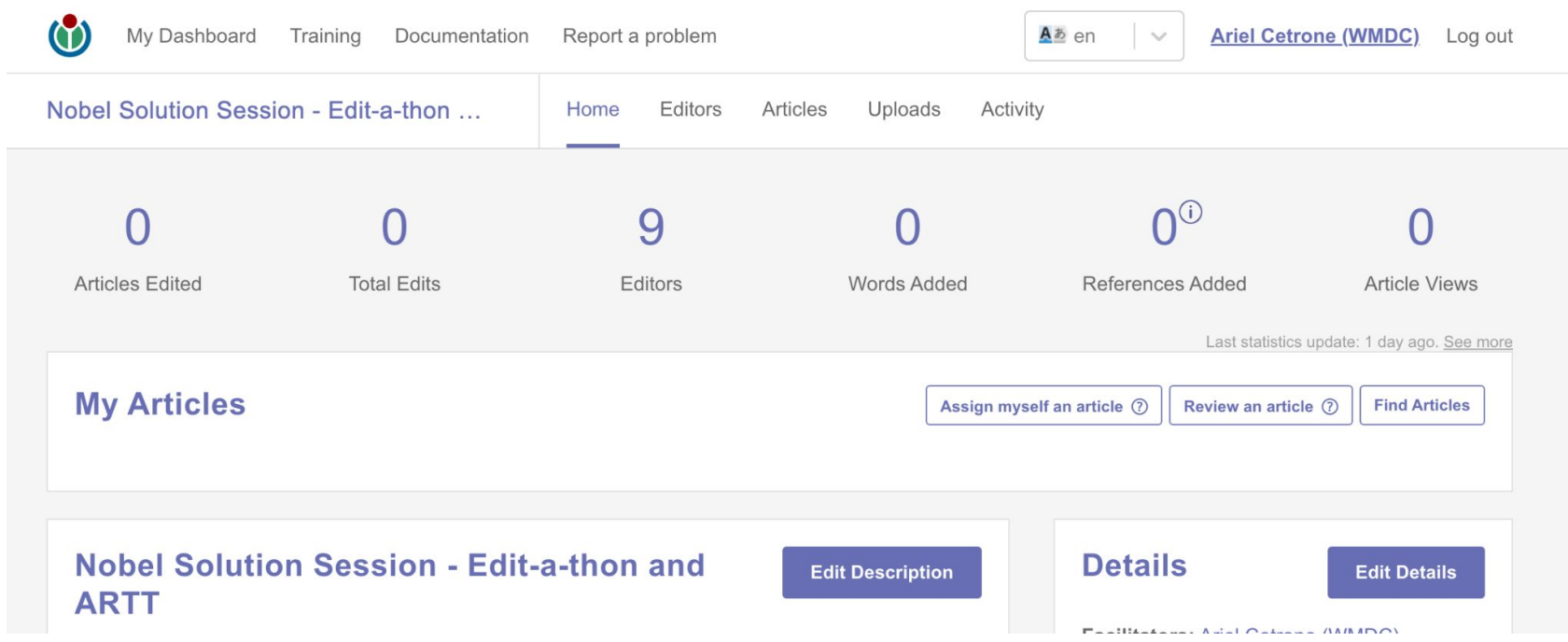

### **Log in to English Wikipedia/Create account**

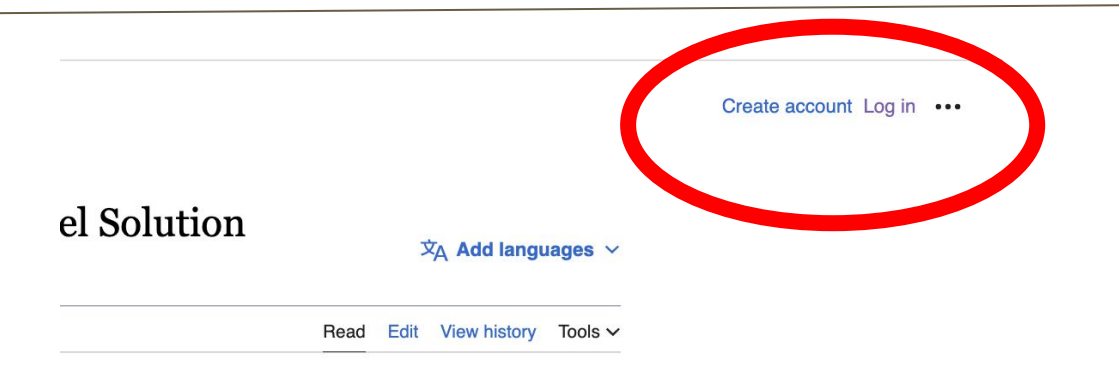

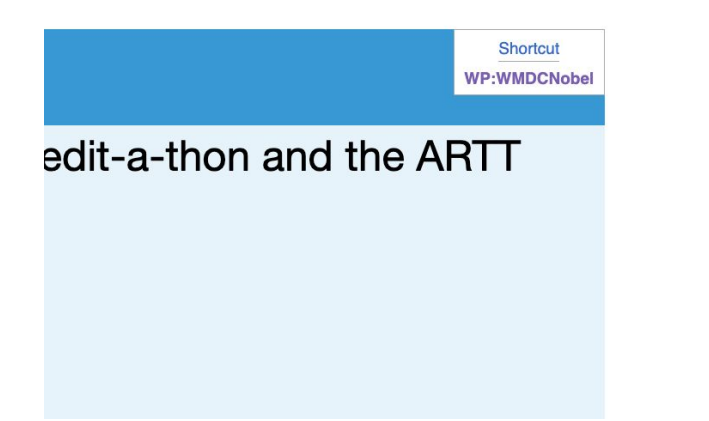

### **Google Sheet: Link on event page**

- **1. Add username next to desired article**
- **2. Create or edit article**
- **3. Remove name when done**

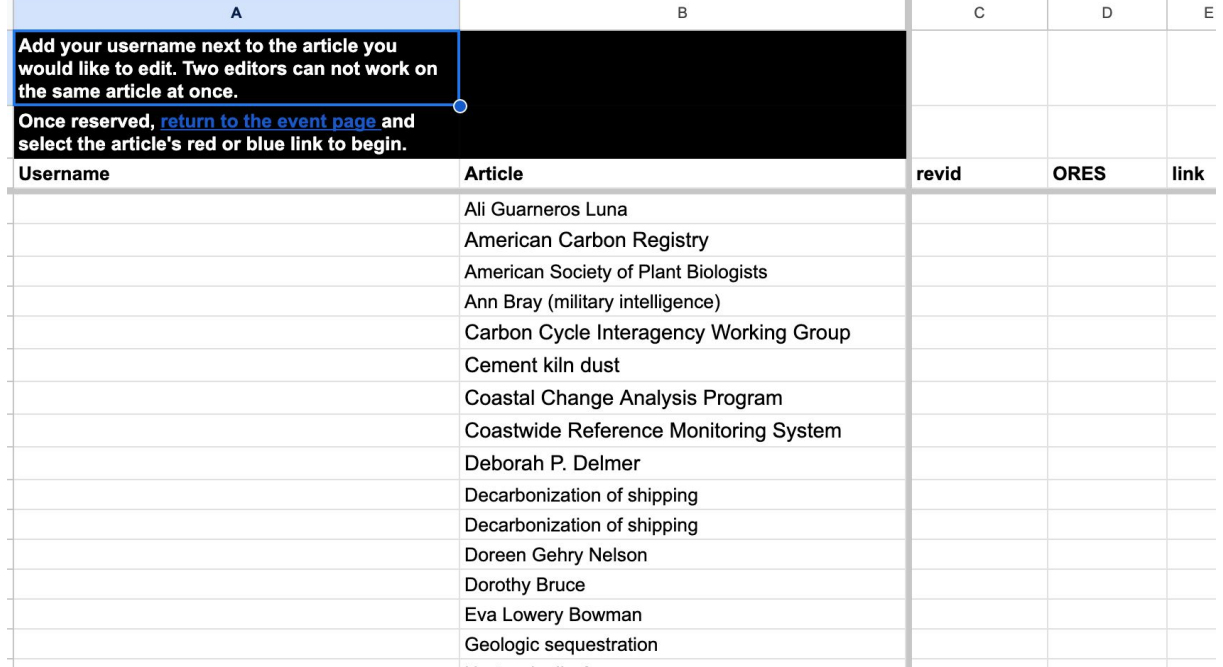

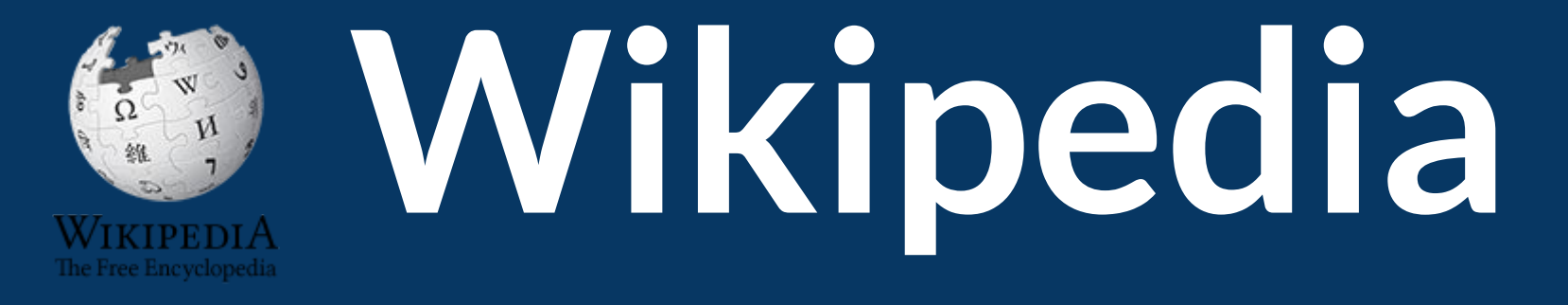

# **What exactly is it, anyway???**

### **What is Wikipedia?**

**Wikipedia is a multilingual, web-based, free encyclopedia based on a model of openly editable content. It is the largest and most popular general reference work on the Internet. [Wikipedia] is supported by the Wikimedia Foundation, a non-profit organization which operates on money it receives from donors.**

#### **From Wikipedia (en)**

### **Wikipedia: the 21st-century encyclopedia**

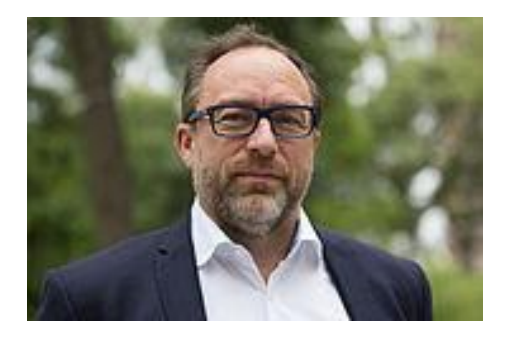

*"Imagine [a world](https://en.wikiquote.org/wiki/World) in which every single person on the planet is give[n free](https://en.wikiquote.org/wiki/Free) access to the sum o[f all](https://en.wikiquote.org/wiki/All) human knowledge. That's what we're doing."*

-Jimmy Wales, co-founder, Wikipedia

### **Article quality assessment**

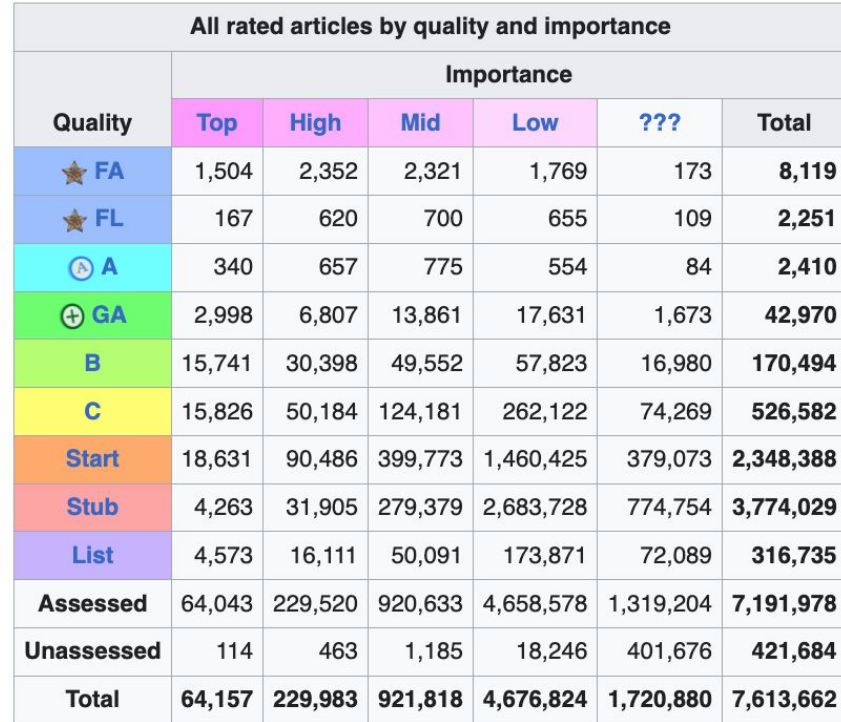

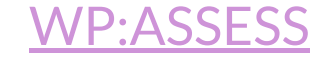

Wikimedia, is the global community of contributors to [Wikimedia Foundation](https://en.wikipedia.org/wiki/Wikimedia_Foundation) projects. The movement was created around [Wikipedia](https://en.wikipedia.org/wiki/Wikipedia)'s [community](https://en.wikipedia.org/wiki/Wikipedia_community), and has since expanded to the other Wikimedia projects.

# **Wikimedia**

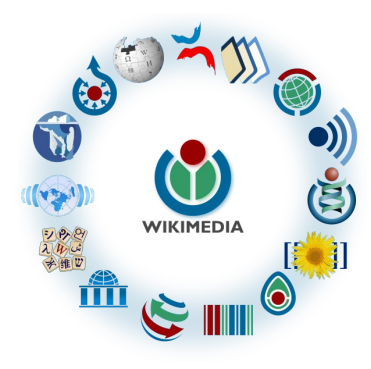

- [Wikipedia,](https://en.wikipedia.org/wiki/Wikipedia) a web-based encyclopedia
- [Wiktionary,](https://en.wikipedia.org/wiki/Wiktionary) a dictionary
- [Wikibooks,](https://en.wikipedia.org/wiki/Wikibooks) educational textbooks
- [Wikinews](https://en.wikipedia.org/wiki/Wikinews), news articles
- [Wikiquote,](https://en.wikipedia.org/wiki/Wikiquote) a collection of quotations
- [Wikisource](https://en.wikipedia.org/wiki/Wikisource), a library of source texts and documents
- [Wikiversity,](https://en.wikipedia.org/wiki/Wikiversity) educational material
- [Wikivoyage,](https://en.wikipedia.org/wiki/Wikivoyage) a travel guide
- [Wikispecies](https://en.wikipedia.org/wiki/Wikispecies), a taxonomic catalogue of species
- [Wikimedia Commons,](https://en.wikipedia.org/wiki/Wikimedia_Commons) a data repository of media like images, videos and sounds.
- [Wikidata](https://en.wikipedia.org/wiki/Wikidata), a common source of data, also accessible by the other projects

### **About us**

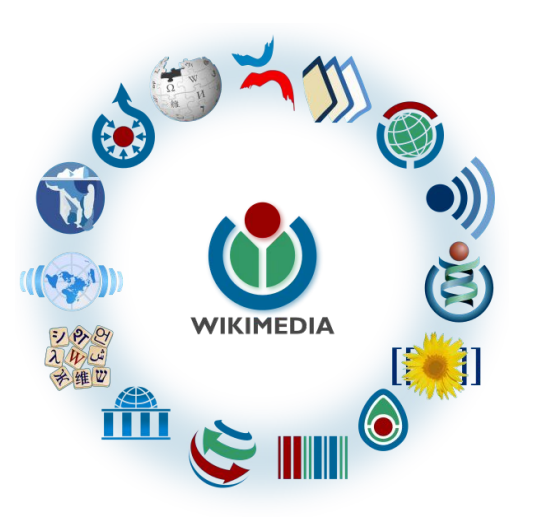

Free as in beer, Free as in freedom ... gratis et libre Created and edited by volunteers

Overseen by nonprofit Wikimedia Foundation

All edits and versions recorded forever (revision history)

7+ million articles, 270+ languages

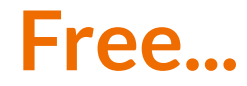

All content freely licensed without restrictions

Creative Commons Attribution Sharealike or Public Domain

Written content or image/video/audio uploads

Wikimedia Commons - multimedia repository commons.wikimedia.org

Commercial re-use is absolutely allowed. Google, publishers...

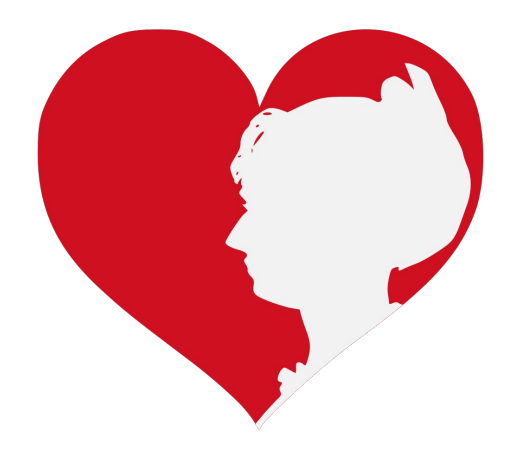

# **Impact**

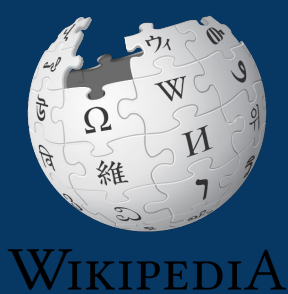

The Free Encyclopedia

### **Impact: Site ranking**

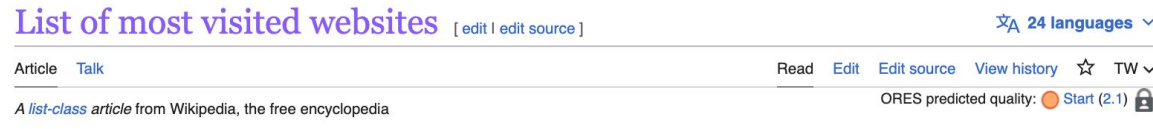

This is a dynamic list and may never be able to satisfy particular standards for completeness. You can help by adding missing items with reliable sources.

This is a list of the most visited websites worldwide according to the first 50 websites listed in the "Top Websites Ranking" lists published monthly by Similarweb, as of March 2023, along with their change in ranking compared to the previous month.

Alexa Internet offered a similar ranking, which was discontinued on May 1, 2022.

#### $List$  [edit | edit source]

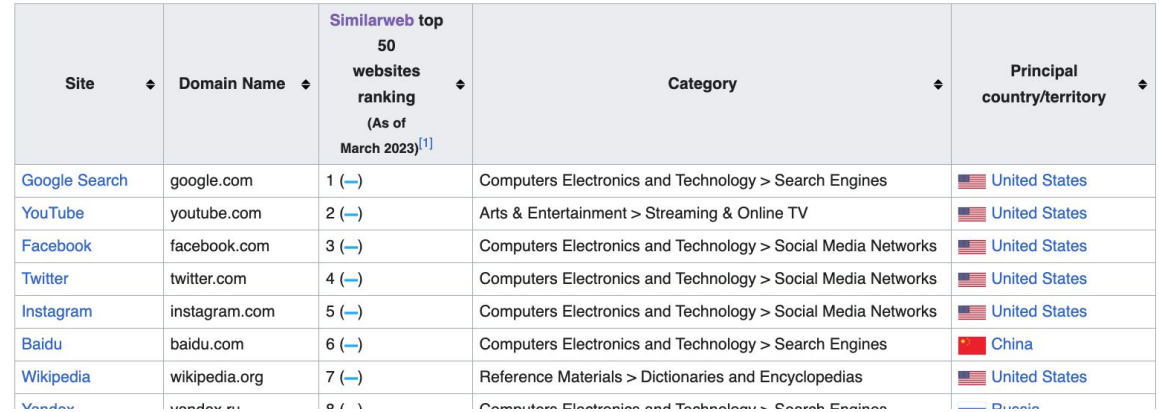

### **Impact: Page views**

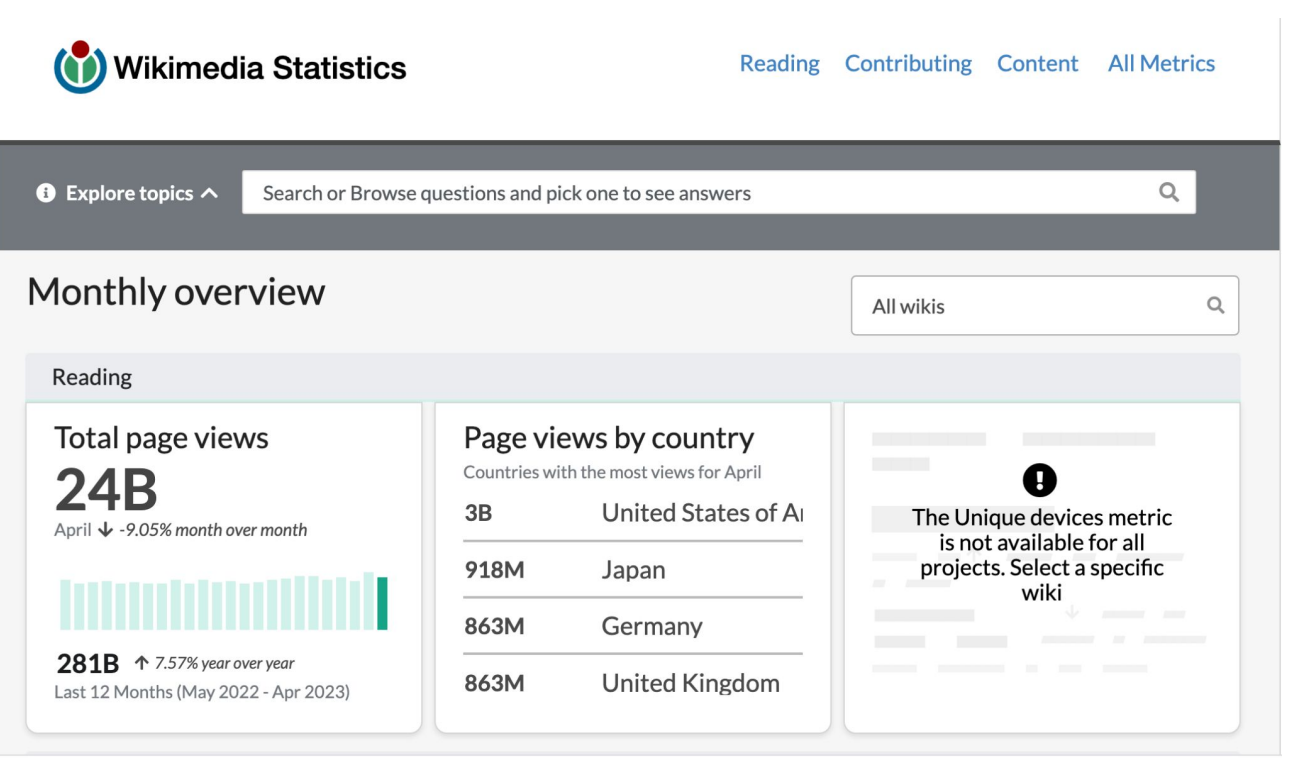

#### stats.wikimedia.org

### **Impact: Views by topic/subject**

#### Information for "Climate change"

#### **Basic information**

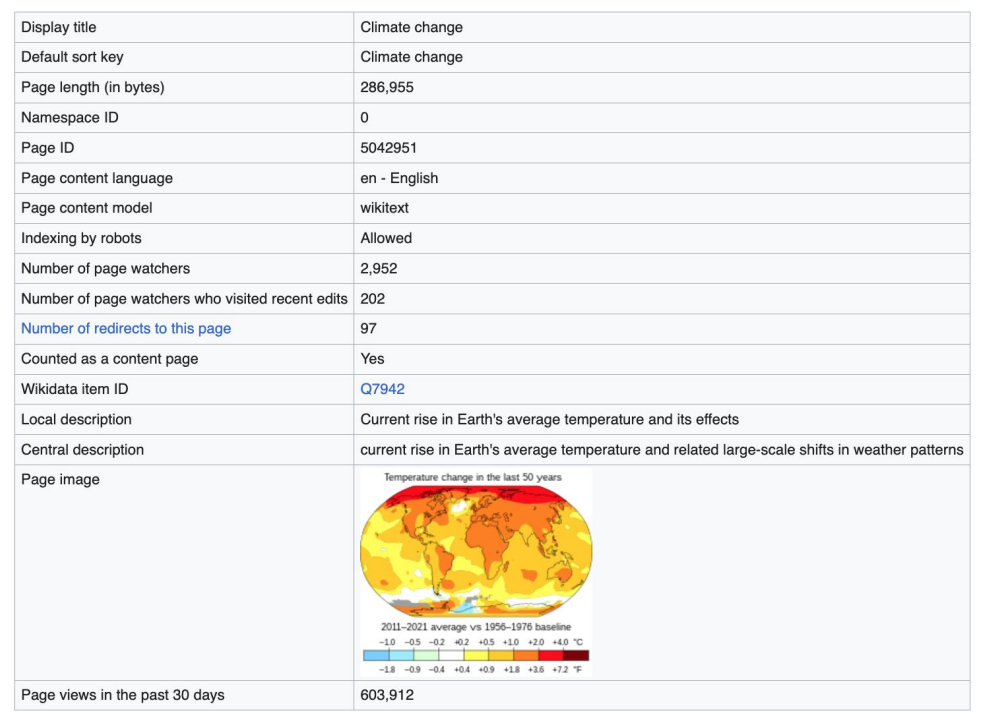

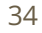

### **Impact: Views by topic/subject**

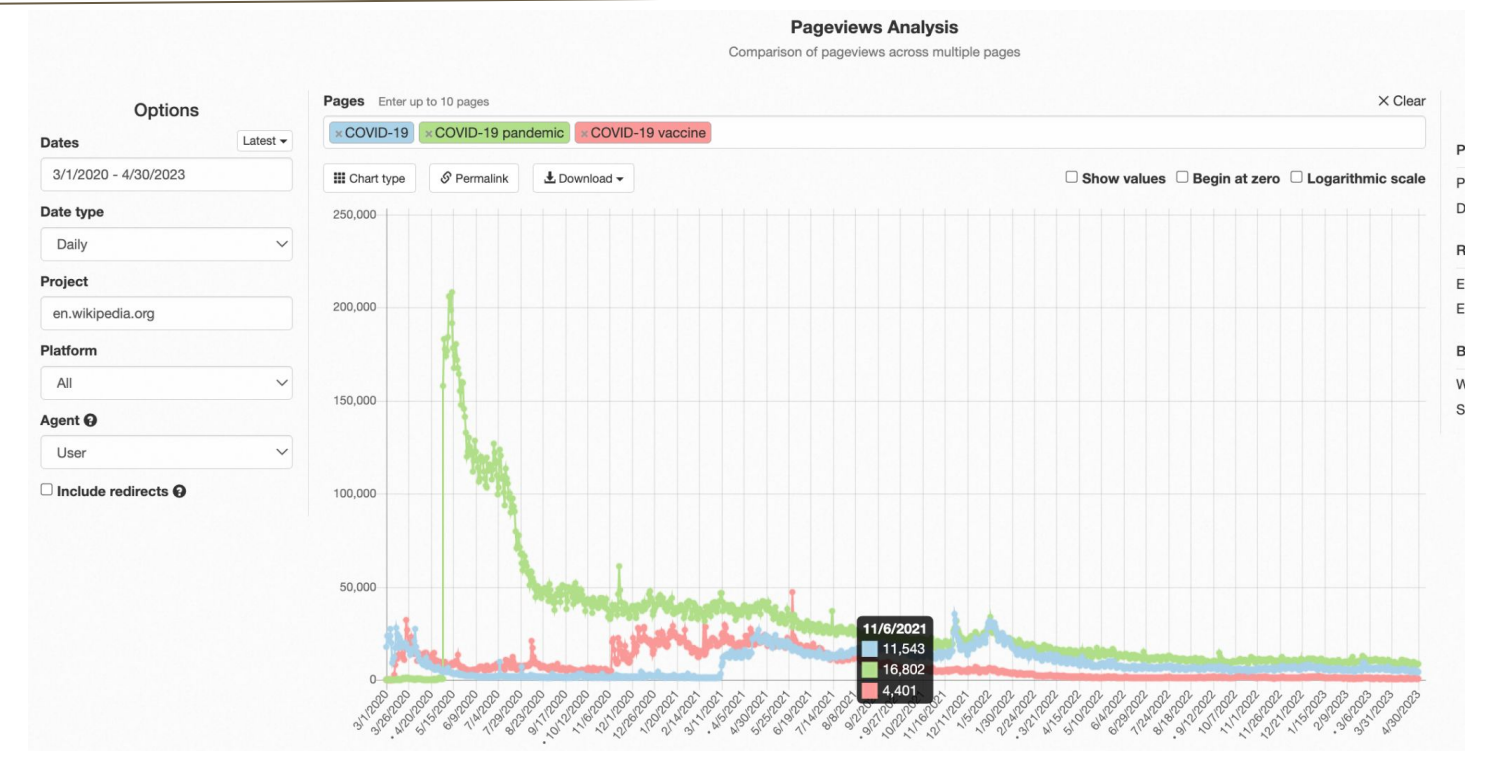

pageviews.wmcloud.org

# **Wikipedia: Basics, Policies, and Oversight**

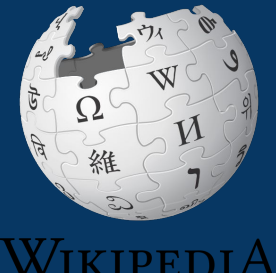

The Free Encyclopedia
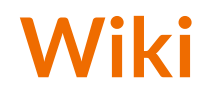

- A website where anyone can edit any page at any time
- Meant to be "quick"
- Remembers all versions (nothing ever destroyed)
- Hyperlinks between pages

# **Wikipedia: Five Pillars**

- Wikipedia is an encyclopedia
- Wikipedia is written from a neutral point of view
- Wikipedia is free content that anyone can use, edit, and distribute
- Wikipedia's editors should treat each other with respect and civility
- Wikipedia has no firm rules

### WP:Pillars

# **Wikipedia policies**

- **Neutral Point of View -** written so all sides can agree (WP:POV)
- **Notability** significant independent sources -> importance (WP:N)\*
- **Verifiability** Using reliable sources to reference information (WP:V)
- **No original research** point to existing scholarship (WP: NOR)
- **Assume good faith** start with congenial spirit (WP:GF)
- **Conflicts of interest** disclose and abide by terms of service (WP:COI)

\*See also 'Category:Wikipedia notability guidelines' for more on notability by topic

# **Wikipedia: Reliable sources**

Articles should be based on reliable, published sources. If no reliable sources can be found on a topic, an article should not exist.

#### **Reliable sources per WP guidelines**

- Published scholarship (print or online)
- News organizations
- Vendor and e-commerce sources (Can be used to verify awards won, album length, etc.)
- Biased or opinionated sources (Only when trying to report the existence of one side of a topic, debate, etc.)

### **Unreliable sources**

#### **per WP guidelines**

- Questionable sources. (Those with a poor reputation for checking the facts or with no editorial oversight)
- Self-published sources including websites\*
- Primary sources\*
- Social media sites including Linkedin

\* These can be added to external links section, but should not be cited

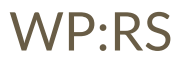

# **Conflicts of interest**

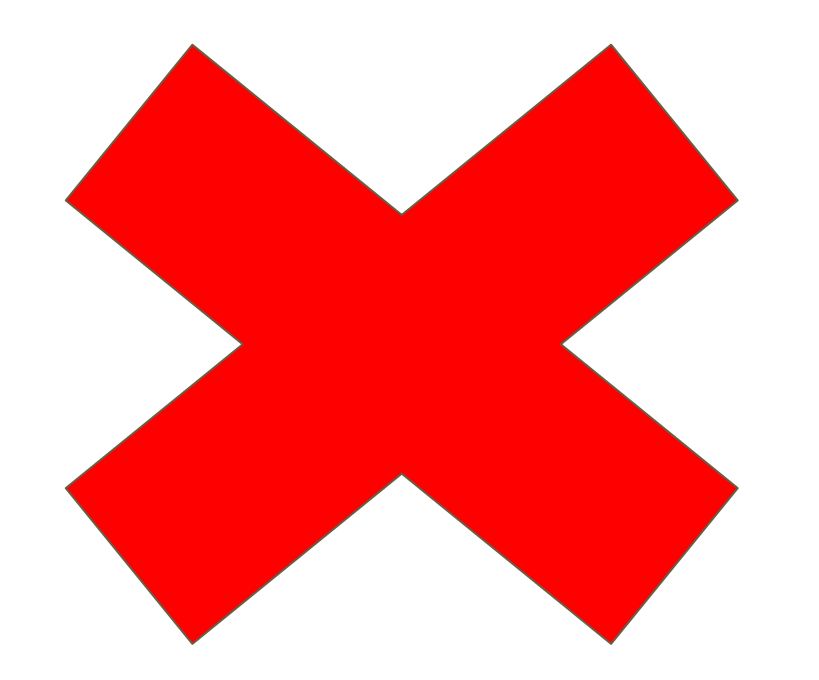

### **Do not edit or create articles about:**

- Yourself
- Your school
- Colleagues
- Your employer
- An employee
- Close relatives or friends

# **Wikiprojects**

- A group of contributors who want to work together as a team to improve Wikipedia
- Often focus on a specific topic area (for example, WikiProject Medicine) or a specific part of the encyclopedia (for example, WP:WikiProject Disambiguation), or a specific kind of task (for example, checking newly created pages).
- English Wikipedia currently has over 2,000 WikiProjects, about 1,000 of which are monitored by 30–2,000 editors

WP: Wikiproject

# **Wikiproject Medicine**

#### [ edit source ]

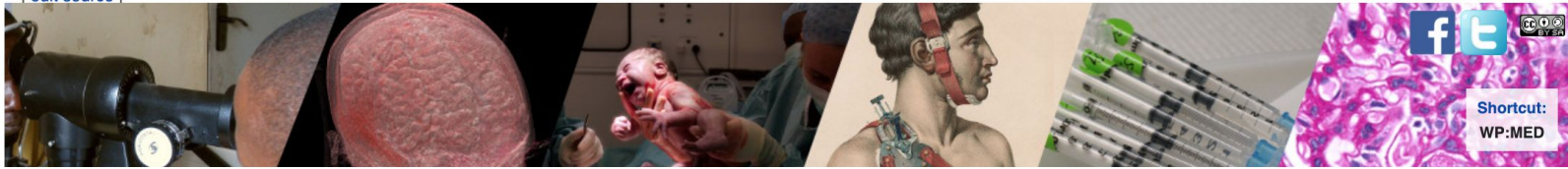

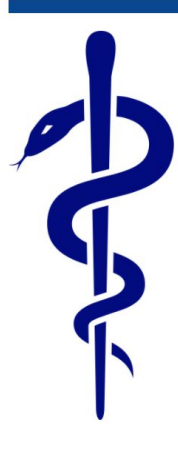

#### **WikiProject Medicine**

Welcome to WikiProject Medicine! We discuss, collaborate, and debate anything and everything relating to medicine and health on Wikipedia on our discussion page.

Everyone is welcome to join!

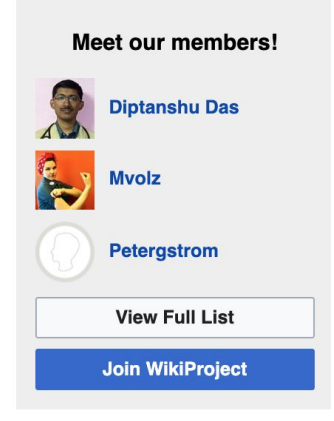

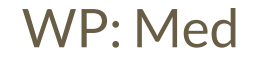

# **Wikiproject Climate Change**

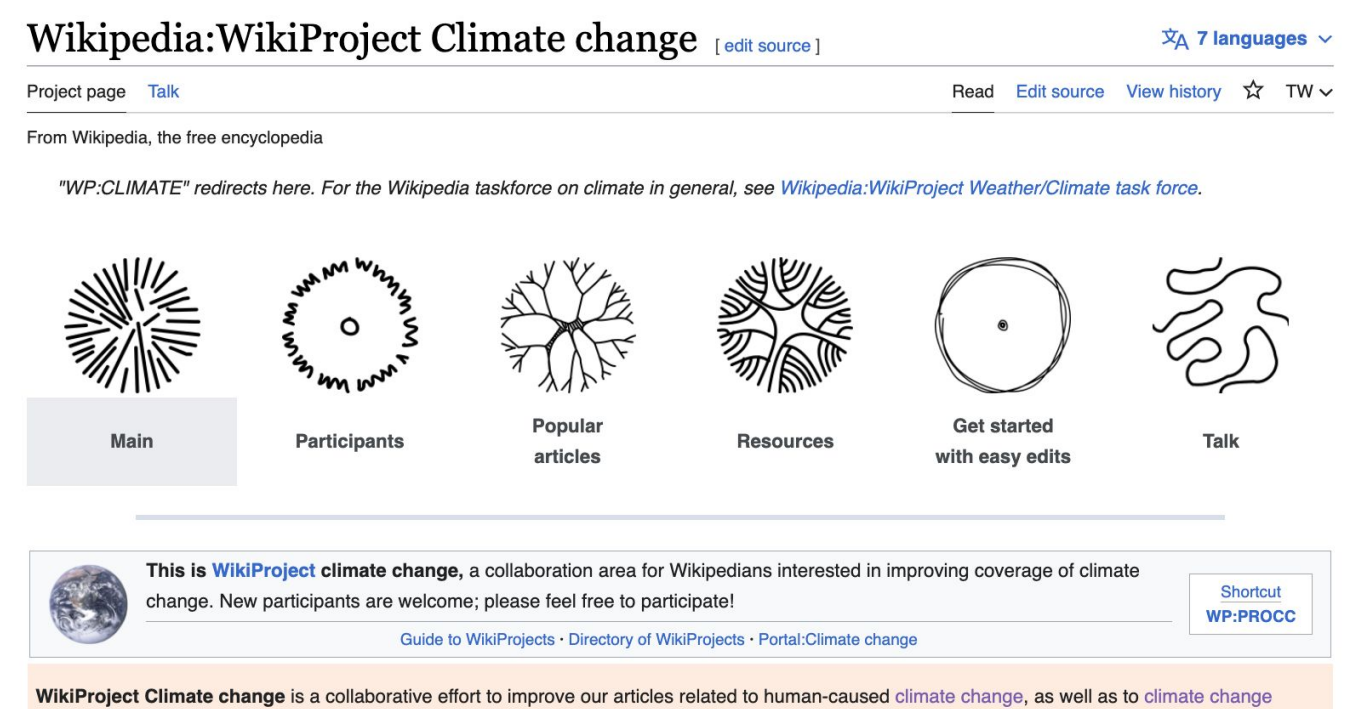

throughout Earth's history. The WikiProject covers topics related to the causes of climatic change and their physical effects. It also cover the human and ecological impacts of climate change, and how society deals with a changing climate in terms of adaptation mitigation and protest. Many articles might WP: PROCC

# **Usernames and Pages**

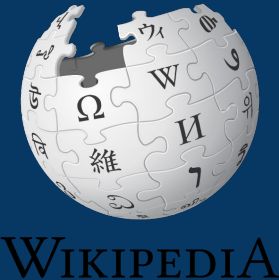

The Free Encyclopedia

## **Usernames**

Create account Log in ... **● For today, go to the event page (WP:WMDCNobel or** el Solution  $\overline{X}_{\Delta}$  Add languages  $\vee$ **see link in chat)** Read Edit View history Tools ~ **● Log-in (top right) ● Do this from any Wikipedia Shortcut WP:WMDCNobel page when editing on your** edit-a-thon and the ARTT **own**

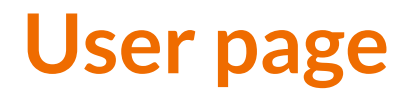

- **● All users/editors are assigned a user page**
- **● Create and access user page by selecting your username (top right)**

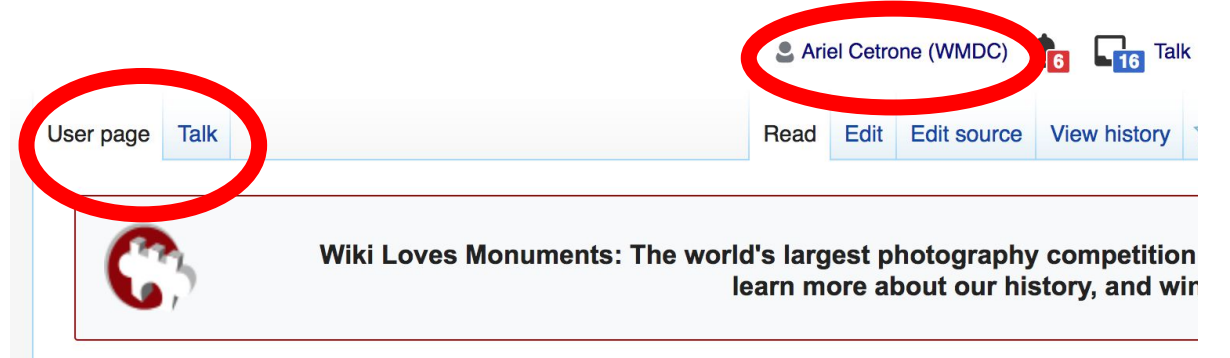

### User:Ariel Cetrone (WMDC)

From Wikipedia, the free encyclopedia

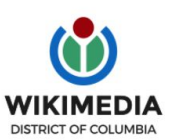

Ariel Cetrone is Institutional Partnerships Manager for Wikimedia DC.

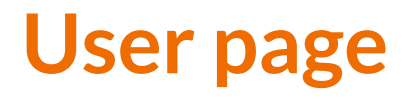

- **● Share information and interests**
- **● Use is optional unless editing as part of official duties**

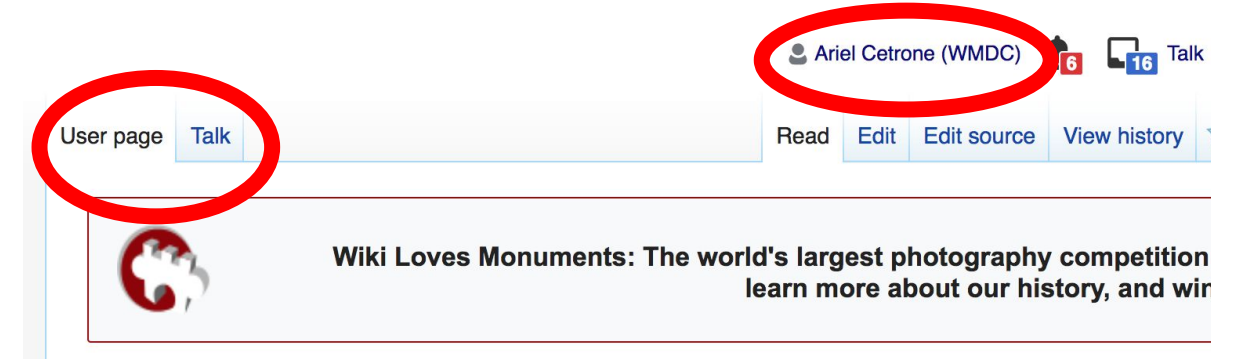

### User:Ariel Cetrone (WMDC)

From Wikipedia, the free encyclopedia

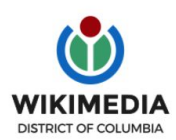

Ariel Cetrone is Institutional Partnerships Manager for Wikimedia DC.

# **User Page: Sample conflict of interest statement**

**For those editing as past of their professional duties**

#### **About Me**

I am a paid employee of XYZ organization. We are working to make our resources more accessible to the public by working directly with Wikipedia.

#### **Conflict of interest statement**

I am editing Wikipedia as part of my official duties at XYZ organization. I will abide by Wikipedia's accepted practices on conflicts of interest, neutrality, and notability. Because the mission of XYZ organization is in line with Wikipedia's mission to disseminate knowledge, I will not make edits that I do not believe are in accordance with Wikipedia's practices and procedures. If you believe I have made an error or violated Wikipedia's norms, please let me know.

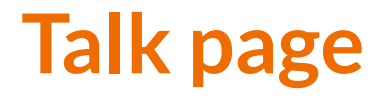

- **● Receive messages**
- **● Communicate with other users**

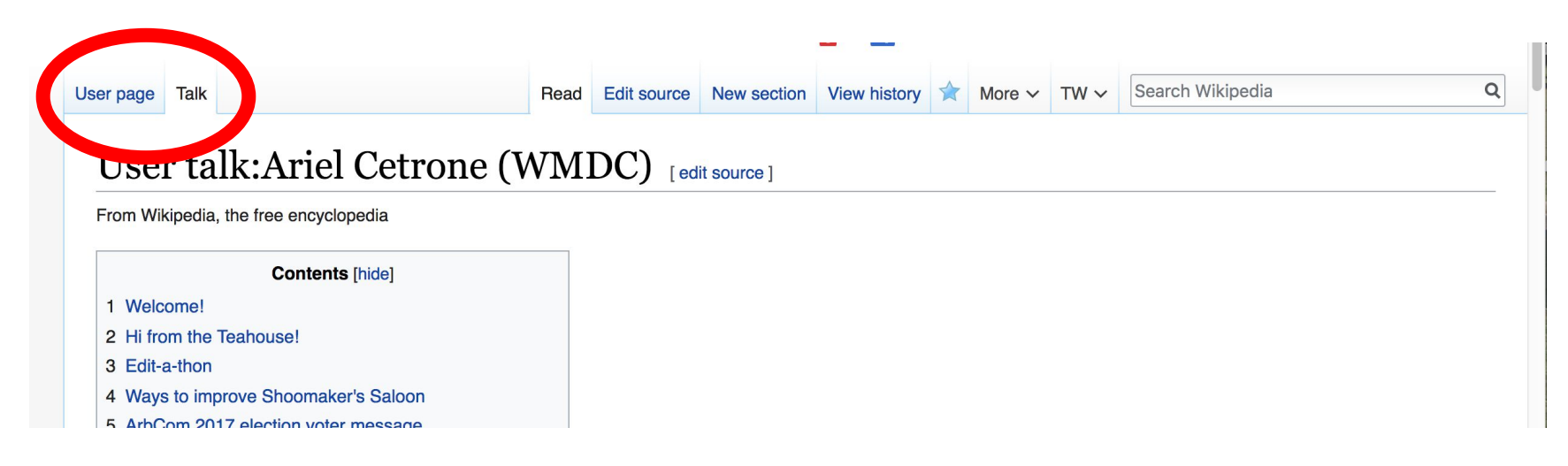

# **Preparing to Edit: Setting editing preferences**

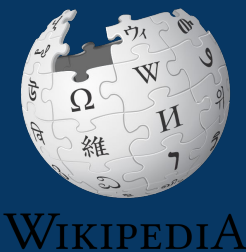

The Free Encyclopedia

# **Wikipedia editor types**

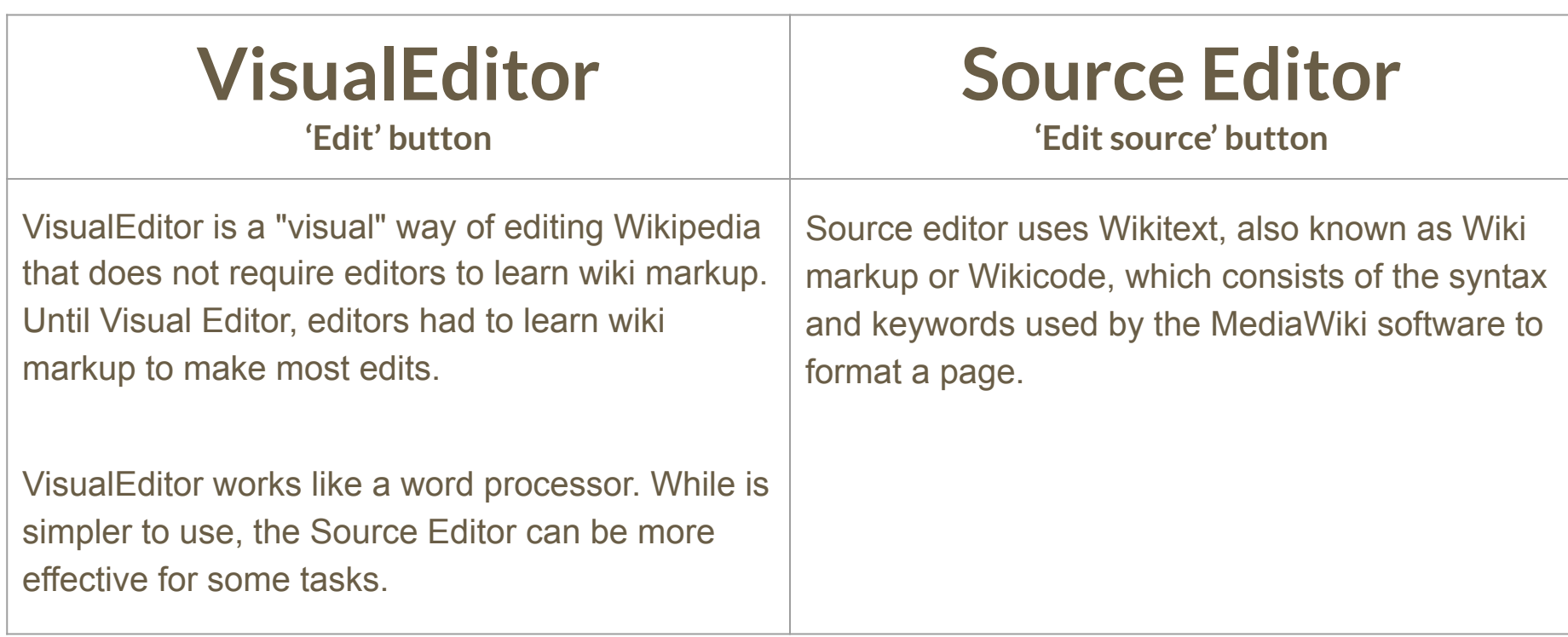

# **Set editing preferences: Activate Visual Editor**

- **1. Open the Wiki event page or any Wikipedia article**
- **2. Select 'Preferences' (Top right)**

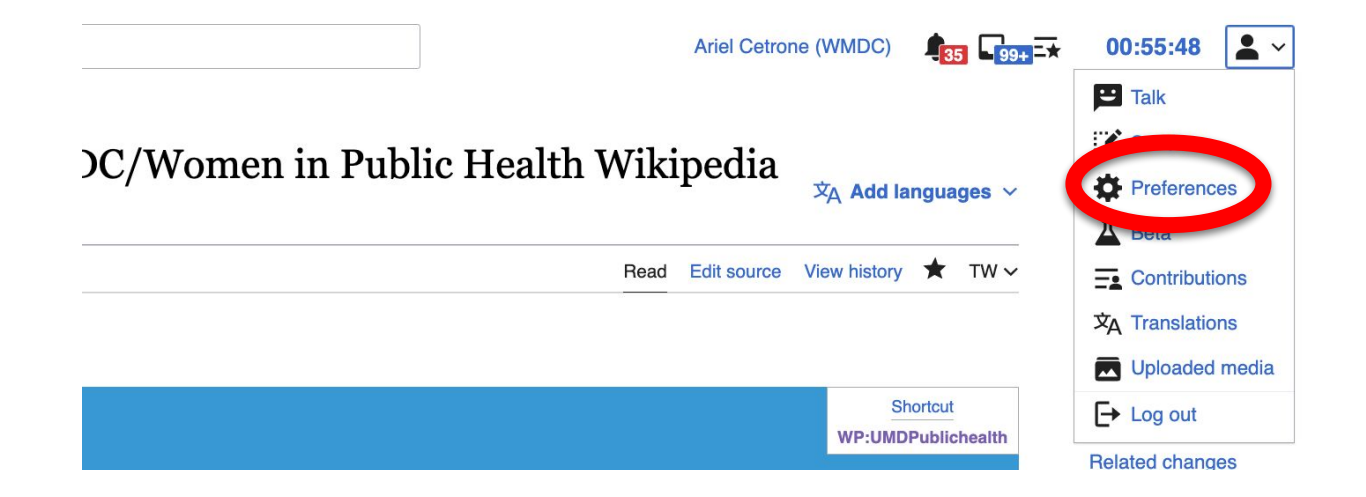

# **Set editing preferences: Activate Visual Editor**

### **3. Select the 'Editing' tab**

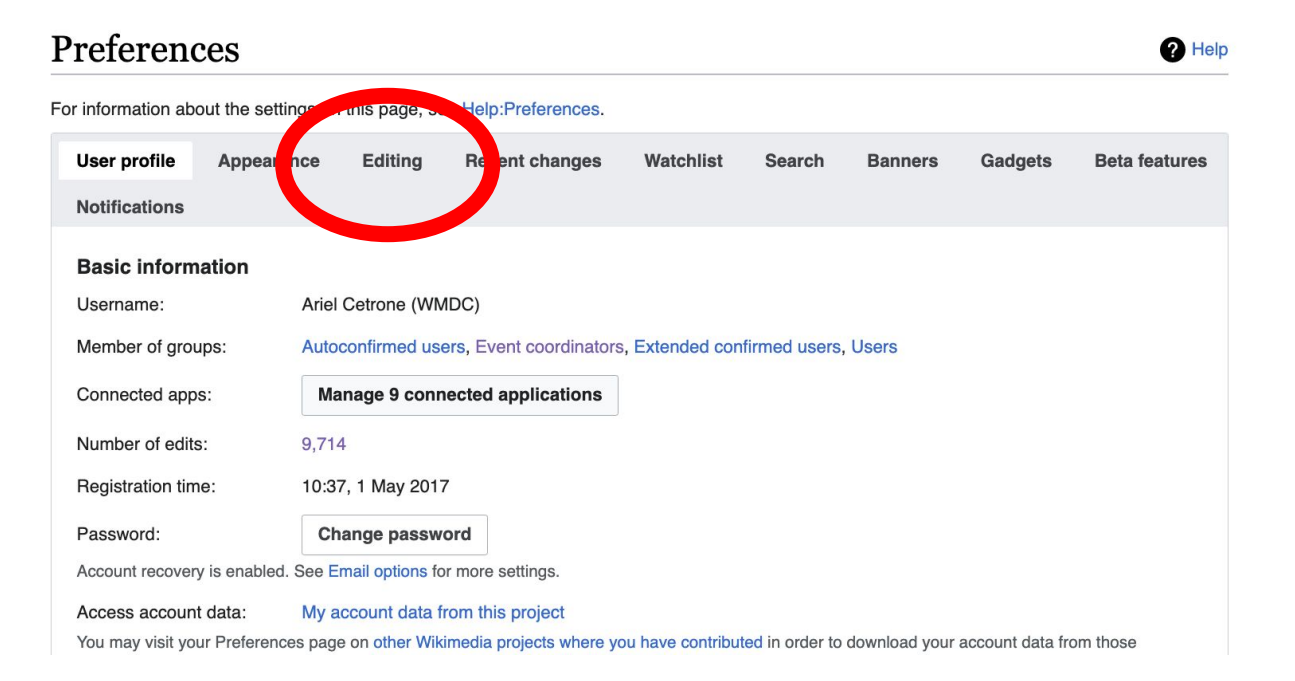

# **Set editing preferences: Activate Visual Editor**

**4. Scroll down to 'Editor'**

**5. Select 'Show me Both Editor Tabs' from the 'Editing Mode' dropdown menu**

**6. Save (bottom left)**

#### Preferences For information about the settings on this page, see Help:Preferences. User profile Appearance Editing Recent changes Watchlist Search Gadgets Beta features Notifiq General options □ Enable section editing by right clicking on section titles Edit pages on double click ■ Enable showing appreciation for other users with the WikiLove tab Enable parser migration tool This adds a sidebar link giving access to a tool for migrating page text to new versions of the MediaWiki parser. Editol **Edi Trea** ont style: Monospaced font  $\div$ Prompt me when entering a blank edit summary ■ Warn me when I leave an edit page with unsaved changes Show edit toolbar (requires JavaScript) ■ Enable enhanced editing toolbar Tompororily disoble the vieual editor while it is in beta Editing mode Show me both editor tabs

55

# **Tabs and Article Anatomy**

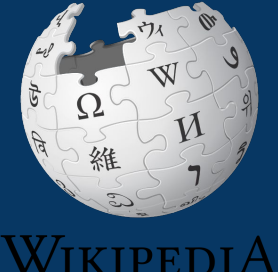

The Free Encyclopedia

# **Article history**

#### **View all edits ever made by selecting 'View History'**

#### Polio vaccine Ledit Ledit source 1

Article Talk

Read Edit Ed

A good article from Wikipedia, the free encyclopedia

Polio vaccines are vaccines used to prevent poliomyelitis (polio).<sup>[2][3]</sup> Two types are used: an inactivated poliovirus given by injection (IPV) and a weakened poliovirus given by mouth (OPV).<sup>[2]</sup> The World Health Organization (WHO) recommends all children be fully vaccinated against polio.<sup>[2]</sup> The two vaccines have eliminated polio from most of the world.<sup>[4][5]</sup> and reduced the number of cases reported each year from an estimated 350,000 in 1988 to 33 in 2018.<sup>[6][7]</sup>

The inactivated polio vaccines are very safe.<sup>[2]</sup> Mild redness or pain may occur at the site of injection.<sup>[2]</sup> Oral polio vaccines cause about three cases of vaccine-associated paralytic poliomyelitis per million doses given.<sup>[2]</sup> This compares with 5,000 cases per million who are paralysed following a polio infection.<sup>[8]</sup> Both types of vaccine are generally safe to give during pregnancy and in those who have HIV/AIDS but are otherwise well.<sup>[2]</sup> However, the emergence of circulating vaccine-derived poliovirus (cVDPV), a form of the vaccine virus that has reverted to causing poliomyelitis, has led to the development of novel oral polio vaccine type 2 (nOPV2) which aims to make the vaccine safer and thus stop further outbreaks of cVDPV2.<sup>[9]</sup>

The first successful demonstration of a polio vaccine was by Hilary Koprowski in 1950, with a live attenuated virus which people drank.<sup>[10]</sup> The vaccine was not approved for use in the United States, but was used successfully elsewhere.<sup>[10]</sup> The success of an inactivated (killed) polio vaccine, developed by Jonas Salk,

Polio vaccine

source View history

 $\overline{OR}$ 

 $$ 

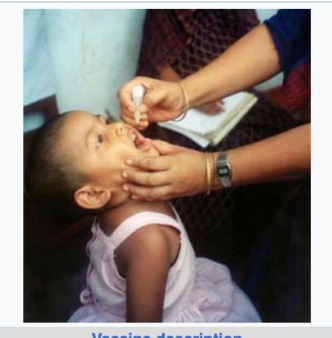

**Vaccine description Target Poliomvelitis Vaccine type** IPV: inactivated OPV: attenuated

# **Article history**

### **View all edits ever made by selecting 'View History'**

#### Polio vaccine: Revision history

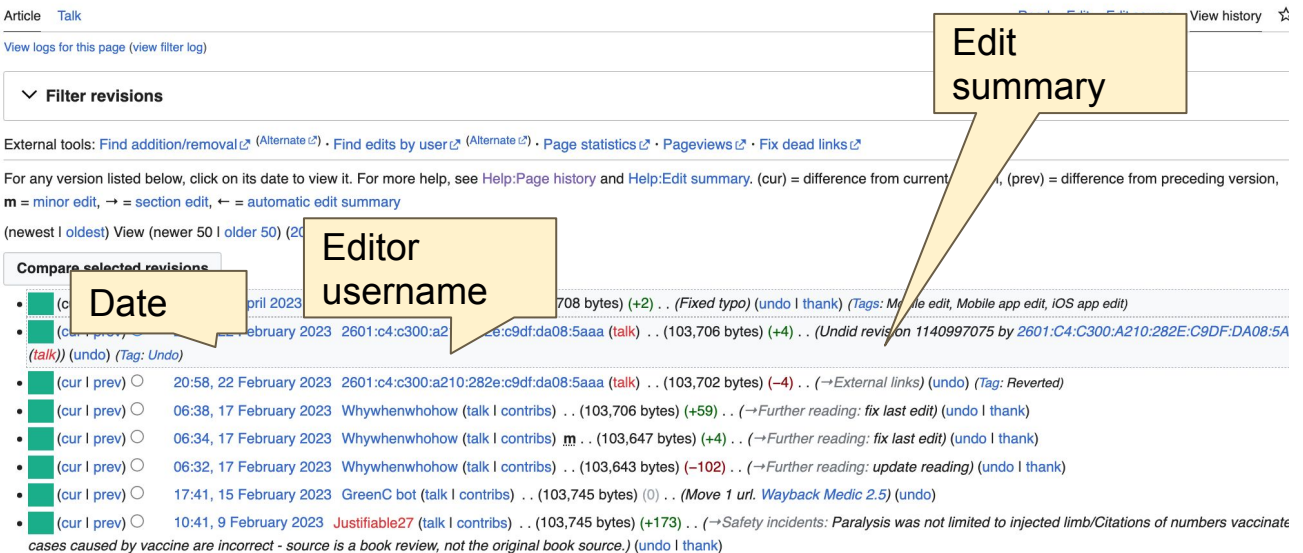

# **Talk page (community discussion)**

- **● Discuss the article with other editors**
- **● Use is optional**
- **● Can be used to add suggestions when one believes they have a conflict of interest**

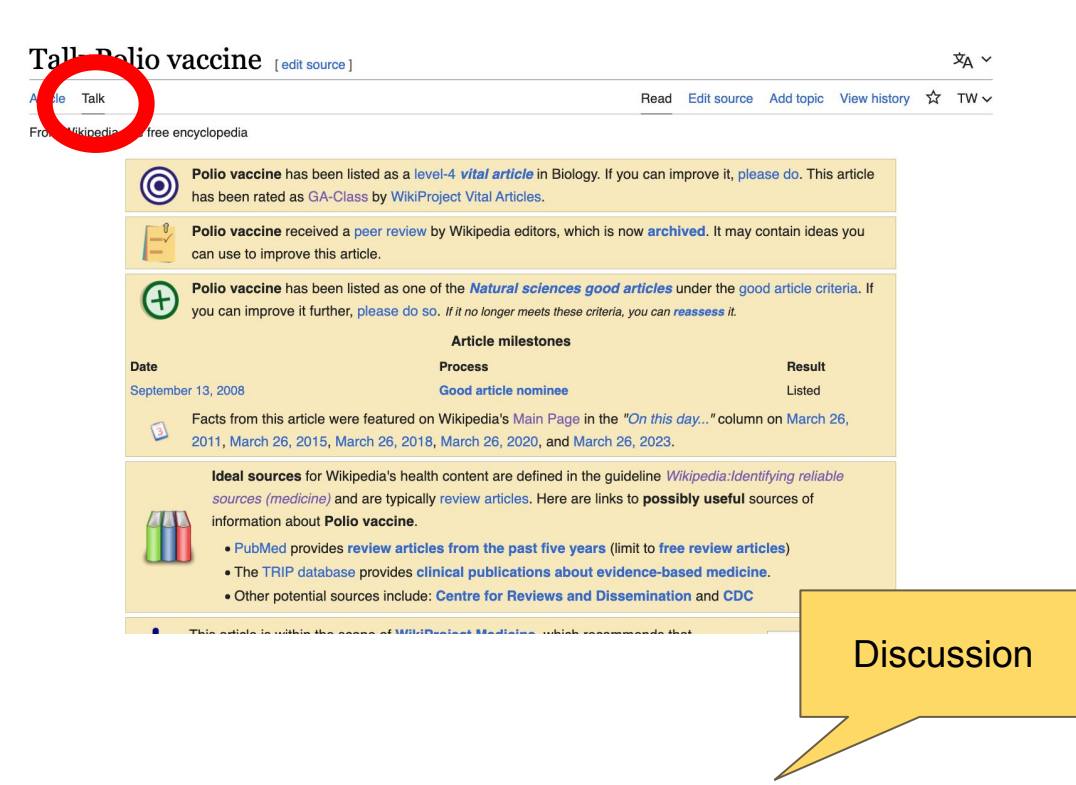

## **Lead paragraphs and infoboxes**

#### Polio vaccine [edit | edit source ]

#### Article Talk

A good article from Wikipedia, the free encyclopedia

Polio vaccines are vaccines used to prevent poliomyelitis (polio).<sup>[2][3]</sup> Two types are used: an inactivated poliovirus given by injection (IPV) and a weakened poliovirus given by mouth (OPV).<sup>[2]</sup> The World Health Organization (WHO) recommends all children be fully vaccinated against polio.<sup>[2]</sup> The two vaccines have eliminated polio from most of the world,<sup>[4][5]</sup> and reduced the number of cases reported each year from an estimated 350,000 in 1988 to 33 in 2018. [6][7]

The inactivated polio vaccines are very safe.<sup>[2]</sup> Mild redness or pain may occur at the site of injection.<sup>[2]</sup> Oral polio vaccines cause about three cases of vaccine-associated paralytic poliomyelitis per million doses given.<sup>[2]</sup> This compares with 5,000 cases per million who are paralysed following a polio infection.<sup>[8]</sup> Both types of vaccine are generally safe to give during pregnancy and in those who have HIV/AIDS but are otherwise well.<sup>[2]</sup> However, the emergence of circulating vaccine-derived poliovirus (cVDPV), a form of the vaccine virus that has reverted to causing poliomyelitis, has led to the development of novel oral polio vaccine type 2 (nOPV2) which aims to make the vaccine safer and thus stop further outbreaks of cVDPV2.<sup>[9]</sup>

The first successful demonstration of a polio vaccine was by Hilary Koprowski in 1950, with a live attenuated virus which people drank.<sup>[10]</sup> The vaccine was not approved for use in the United States, but was used successfully elsewhere.<sup>[10]</sup> The success of an inactivated (killed) polio vaccine, developed by Jonas Salk, was announced in 1955.<sup>[2][11]</sup> Another attenuated live oral polio vaccine was developed by Albert Sabin and came into commercial use in 1961.<sup>[2][12]</sup>

Polio vaccine is on the World Health Organization's List of Essential Medicines. [13][14]

#### Medical uses [edit | edit source]

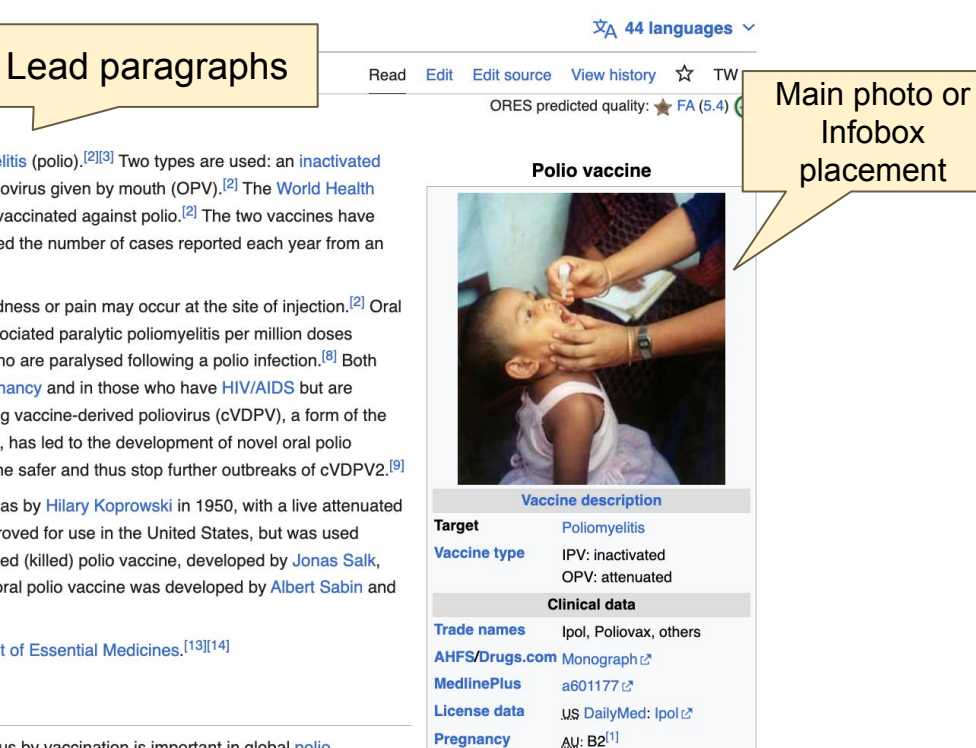

## **References**

**Polio vaccines** are vaccines used to prevent poliomyelitis (polio).<sup>[2][3]</sup> Two types are used: an inactivated poliovirus given by injection (IPV) and a weakened poliovirus given by mouth (OPV).<sup>[2]</sup> The World Health Organization (WHO) recommends all different be fully vaccinated against polio.<sup>[2]</sup> The two vaccines have eliminated polio from most of the world,  $[4][5]$  and reduced the number of cases reported each year from an estimated 350,000 in 1988 to 33 in 2018.[9][7]

#### References [edit | edit source]

- 1. ^ Use During Pregnancy and Breastfeeding C 2.  $A$  a b c d e f g h i j k I World Health Organization (2016).  $:$  WHO position paper - March, 2016". Weekly Epidemiological  $|2)$ : 145-68. hdl:10665/254399 2 PMID 27039410L. 3. ^ World Health Organiza\* 2022). "Polio vaccines: W  $\frac{1}{2}$ aper – June 2022". Weekly **References or**  1:10665/3571 **notes**  A Ay vard RB rrow's **(Inline citations)** acy". Annals of  $-413.$ doi:10.1179/136485906. 4 2 PMID 16899145 2. S2CID 25327986 2.
- 70. N Wilson JR (1963). Margin of Safety: The Story of Poliomyelitis Vaccine. Garden City, NY: Collins. OCLC 630735949 &.
- 71. ^ Paul, J.R. (1971). A History of Poliomyelitis. New Haven: Yale University Press [ISBN missing][page needed]
- 72. A a b c d e f g h i j k I m n o p q r Berk LB (1989). "Polio Vaccine Trials of 1935". Transactions & Studies of the College of Physicians of Philadelphia. 5. 11 (4): 321-336, PMID 2692236 (2)
- 73. A a b c d e f g Offit PA (2007). The Cutter Incident: How America's First Polio Vaccine Led to the Growing Vaccine Crisis. Yale University Press. p. 38. ISBN 978-0-300-12605-1.

## **Additional sections**

#### **Further reading**

- Polio: the green book, chapter 26"& Immunisation against infectious disease & London: Public Health England.
- Wallace G. Alexander J (2015). "Chapter 18: Poliomyelitis" & In Hamborsky J. Kroger A. Wolfe S (eds.). Epidemiology and Prevention of Vaccine-Preventable Diseases (13th ed.). Washington D.C.: U.S. Centers for Disease Control and Prevention (CDC). ISBN 978-0990449119.
- Routh JA, Oberste MS, Patel M (2018), "Chapter 12: Poliomyelitis" & In Roush SW, Baldy LM, Hall MH (eds.), Manual for the surveillance of vaccine-preventable diseases & Atlanta, Georgia: U.S. Centers for Disease Control and Prevention (CDC).

#### External links red

Ledit source 1

ation Initiative P final project to eliminate polio by 2018.

- History of Vaccines Website History of Polior History of Vaccines, a project of the College of Physicians of Philadelphia
- PBS.org& 'People and Discoveries: Salk Produces Polio Vaccine 1952', Public Broadcasting Service (PBS)
- "Conquering Polio"<sup>®</sup>, Smithsonian, April 2005
- "The Global Effort To Eradicate Polio" J., Dream 2047 Magazine, April 2004
- "IPOL Poliovirus Vaccine Inactivated (Monkey Kidney Cell)"& U.S. Food and Drug Administration (FDA). 11 December 2019. STN: 103930.
- Poliovirus Vaccines<sup>®</sup> at the US National Library of Medicine Medical Subject Headings (MeSH)

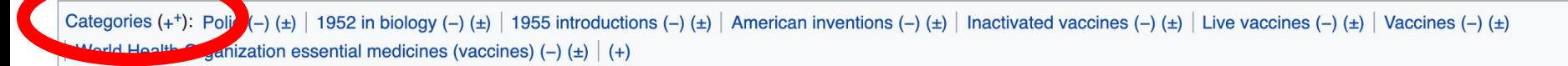

# **Editing Existing Articles**

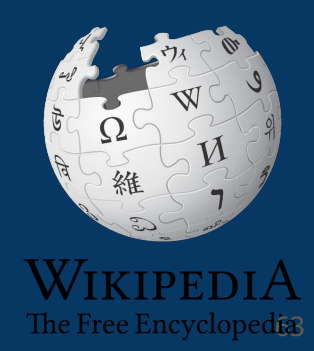

# **Editing with Visual Editor**

**1. Open a Wikipedia article 2. Select 'Edit'**

**3. Add and remove text as you would in a word processor**

**Unsure if you are in Visual Editor? Are you not seeing the 'Edit' button? Select 'Edit Source', select the Pencil (red), select 'Visual editing'**

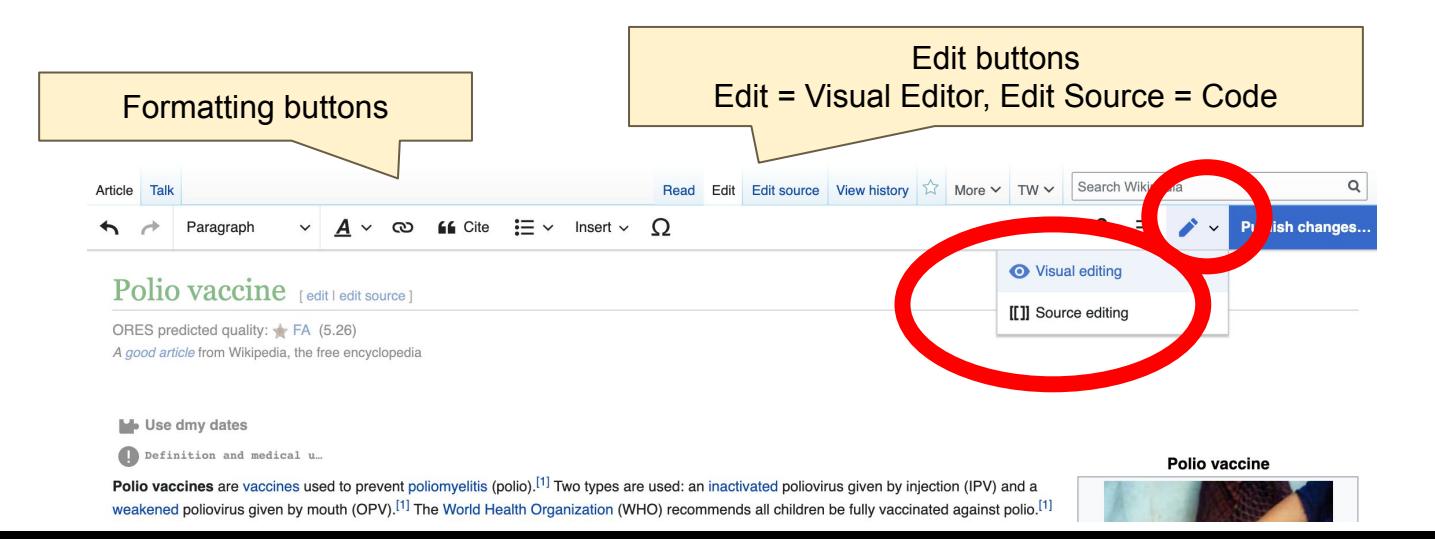

# **Citing your sources**

### **1. Place cursor in desired location**

**ff** Cite ► Insert  $\vee$   $\bigcirc$ Paragraph  $\checkmark$ A  $\checkmark$  $\checkmark$ 

cases or vaccine-associated paralytic pollomyches per muni a doses given. This compares with 5,000 cases per million who are p following a polio infection.<sup>[6]</sup> Both are generally safe to give during pregnancy and in those who have HIV/AIDS but are otherwise w

History, society and cul...

The first successful demonstration of a polio vaccine was by Hilary Koprowski in 1950, with a live attenuated virus which people dra vaccine was not approved for use in the United States, but was used successfully elsewhere.<sup>[7]</sup> An inactivated polio vaccine, devel later by Jonas Salk, came into use in 1955.<sup>[1][8]</sup> A different, oral polio vaccine was developed by Albert Sabin and came into comm 1961.<sup>[1][9]</sup> It is on the World Health Organization's List of Essential Medicines.<sup>[10]</sup>

#### Medical uses

Interruption of person-to-person transmission of the virus by vaccination is important in the global polio eradication, [11] since no lon state exists for poliovirus in individuals with normal immune function, polio viruses have no nonprimate reservoir in nature.<sup>[12]</sup> and s virus in the environment for an extended period of time assess to be remote.

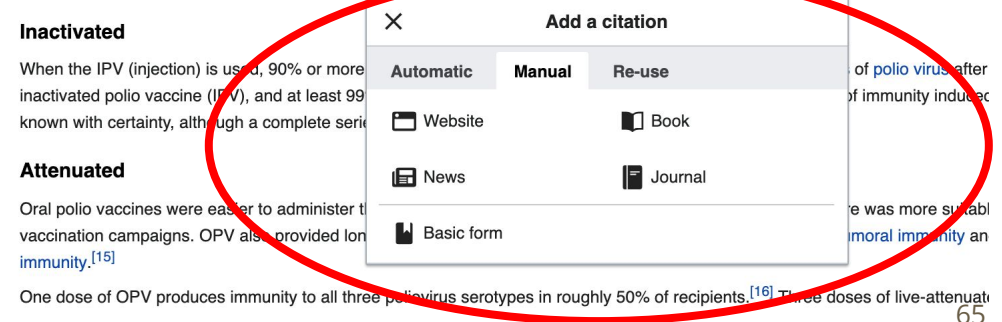

### **2. Select 'Cite'**

# **Citing your sources**

### **3. Enter source**

### **Option 1: Select 'Automatic' for URLs, etc.**

### **Option 2: 'Manual' (to customize fields)**

**Option 3: 'Reuse' (to cite a source that has already been used)**

**4. Select 'Insert'**

 $\boldsymbol{A}$ **66** Cite Insert  $\vee$   $\bigcirc$ Paragraph  $\checkmark$ 

cases or vaccine-associated paralytic pollomyers ber must a doses given. This compares with 5,000 cases per million who are p following a polio infection.<sup>[6]</sup> Both are generally safe to give during pregnancy and in those who have HIV/AIDS but are otherwise w

I History, society and cul...

The first successful demonstration of a polio vaccine was by Hilary Koprowski in 1950, with a live attenuated virus which people dra vaccine was not approved for use in the United States, but was used successfully elsewhere.<sup>[7]</sup> An inactivated polio vaccine, devel later by Jonas Salk, came into use in 1955.<sup>[1][8]</sup> A different, oral polio vaccine was developed by Albert Sabin and came into comm 1961.<sup>[1][9]</sup> It is on the World Health Organization's List of Essential Medicines.<sup>[10]</sup>

#### Medical uses

Interruption of person-to-person transmission of the virus by vaccination is important in the global polio eradication.<sup>[11]</sup> since no lon state exists for poliovirus in individuals with normal immune function, polio viruses have no nonprimate reservoir in nature.<sup>[12]</sup> and s virus in the environment for an extended period of time aspears to be remote.

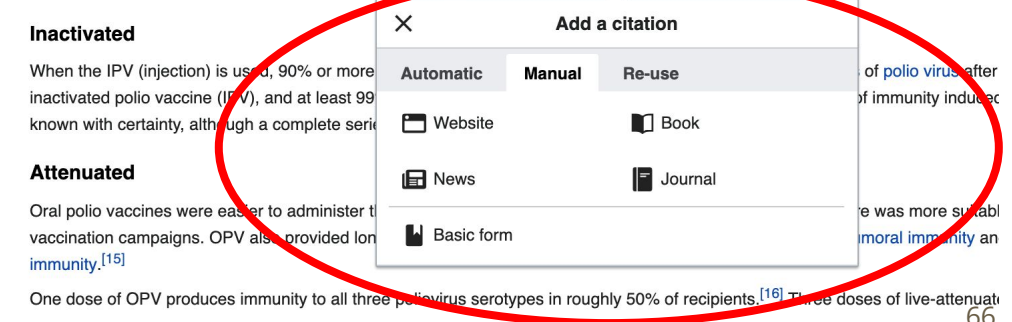

# **Adding sections with headings**

### **1. Place cursor**

**2. Select 'Paragraph'** 

**3. Select 'Heading'**

**See: 'WP:MOS' for section style guides by topic**

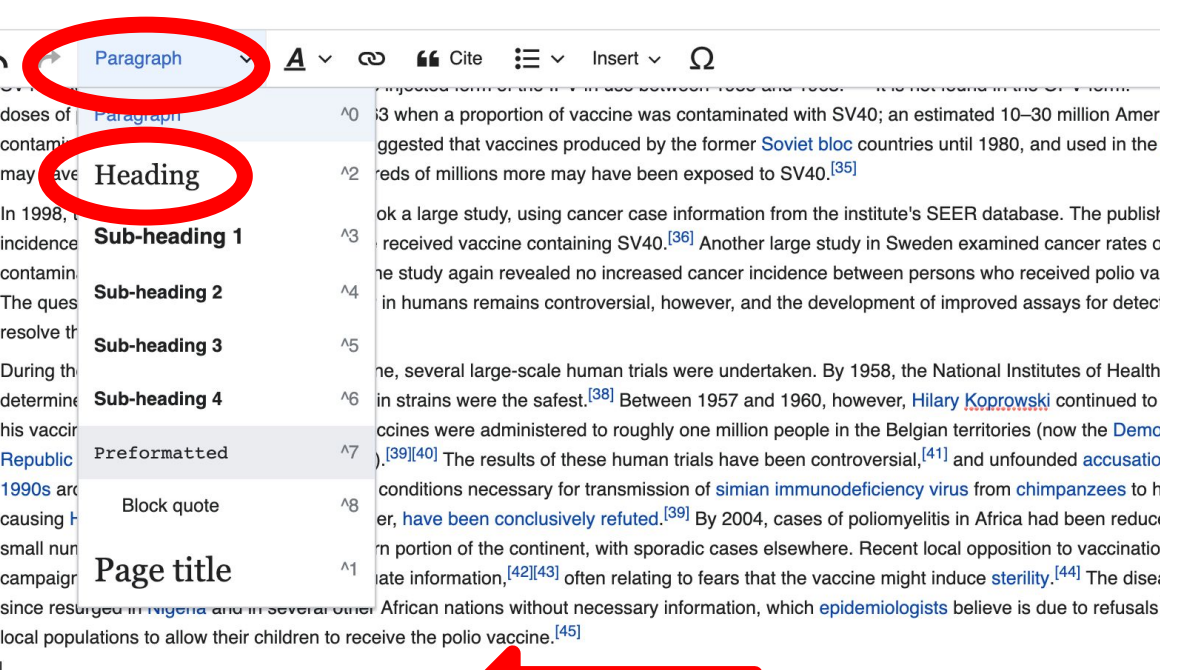

#### New section with heading

#### Manufacture

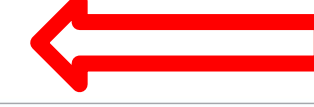

# **Adding sections with headings**

### **4. Name the heading**

**5. Hit return/enter to default back to paragraph text size and begin typing**

contaminated polio vaccine as late as 1957; the study again revealed no increased cancer incidence between persons who r The question of whether SV40 causes cancer in humans remains controversial, however, and the development of improved a resolve the controversy.<sup>[34]</sup>

During the race to develop an oral polio vaccine, several large-scale human trials were undertaken. By 1958, the National Ins determined that OPV produced using the Sabin strains were the safest.<sup>[38]</sup> Between 1957 and 1960, however, Hilary Koprow his vaccine around the world. In Africa, the vaccines were administered to roughly one million people in the Belgian territories Republic of the Congo, Rwanda, and Burundi).<sup>[39][40]</sup> The results of these human trials have been controversial.<sup>[41]</sup> and unfor 1990s arose that the vaccine had created the conditions necessary for transmission of simian immunodeficiency virus from c causing HIV/AIDS. These hypotheses, however, have been conclusively refuted.<sup>[39]</sup> By 2004, cases of poliomyelitis in Africa small number of isolated regions in the western portion of the continent, with sporadic cases elsewhere. Recent local opposit campaigns have evolved due to lack of adequate information,  $[42][43]$  often relating to fears that the vaccine might induce steri since resurged in Nigeria and in several other African nations without necessary information, which epidemiologists believe is local populations to allow their children to receive the polio vaccine.<sup>[45]</sup>

#### Sample article heading

#### Manufacture

Inactivated

# **Creating links between Wikipedia articles**

### **1. Select text**

### **2. Select link icon**

### **3. Select article and 'Done'**

\* Link only the first time the topic or subject appears

\*\*To add an external link in an 'external links' section, enter the title of what you are adding, highlight the text, select the link icon, paste a URL, and select 'Done'.

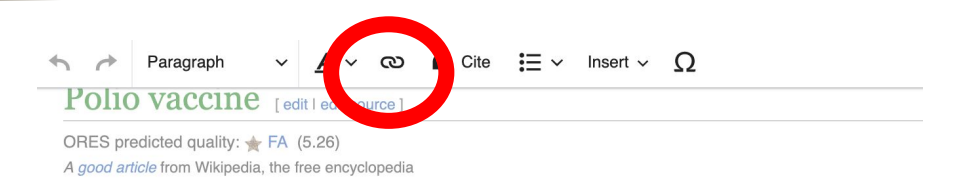

#### **M** Use dmy dates

Definition and medical u...

Polio vaccines are vaccines used to prevent poliomyelitis (polio).<sup>[1]</sup> Two types are used: an inactivated poliovirus give weakened poliovirus given by mouth (OPV).<sup>[1]</sup> The World Health Organization (WHO) recommends all children be fully

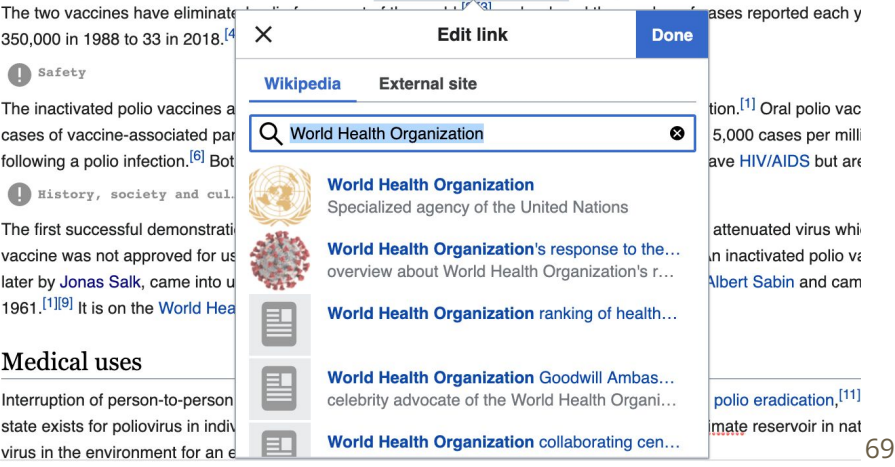

# **Adding photos with Wikimedia Commons**

### **1. Place cursor in desired location (left or right)**

#### **2. Select: 'Insert' + Media'**

### **3. Enter search term**

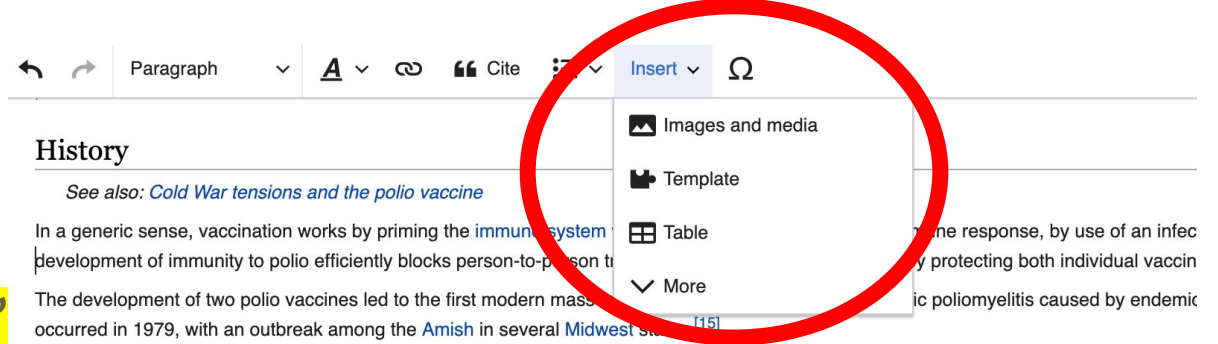

#### 1935

Two separate teams, led by John Kolmer and Maurice Brodie respectively, developed polio vaccines and reported their results at the annual November 1935. Despite promising results, both were cancelled as a result of the angry reaction from other researchers, as vaccinated child attempt a polio vaccine for another 20 years.<sup>[56]</sup>

Professor John Kolmer, MD (1886-1962), of Temple University in Philadelphia, presented his findings first. He had developed an attenuated children across much of the United States and Canada.<sup>[56]</sup> Five of these children died of polio and 10 more were paralyzed, usually in the ar affecting children in towns where no polio outbreak had occurred.<sup>[56]</sup> He had no control group, but asserted that many more children would h researchers was uncharacteristically blunt; one of them directly called Kolmer a murderer.<sup>[56]</sup>

Maurice Brodie, MD (1903-1939), a young researcher at New York University and the New York City Health Department, presented his resul were already unfavorable before he started because of Kolmer's report.<sup>[56]</sup> Brodie and his team had prepared a formaldehyde-killed polioviru and custodius at 7,500 shildren and adults with spether 4,500 people continues a control wave [56] in the control wave. Busites

# **Adding photos with Wikimedia Commons**

**4. Enter search term** 

**5. Select photo + 'Use this image'**

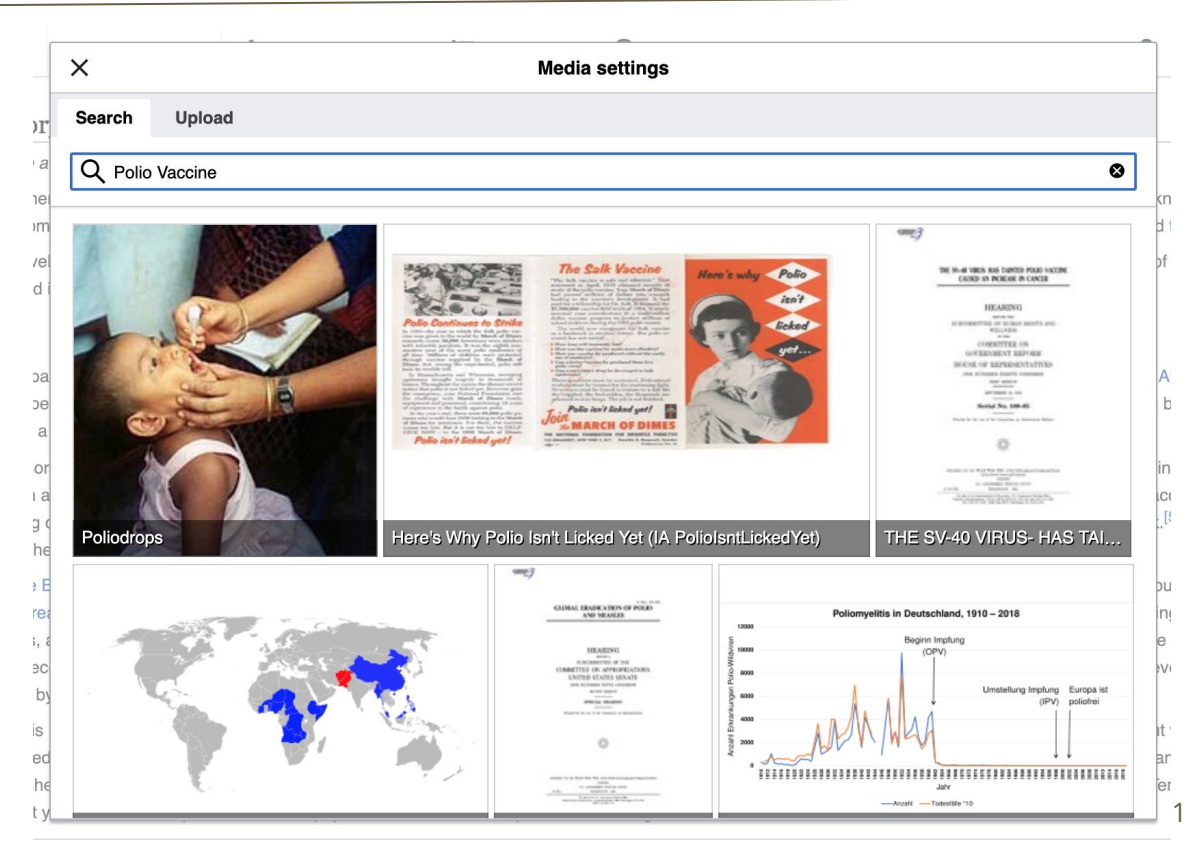

# **Adding photos with Wikimedia Commons**

### **6. Caption your image and add alternative text**

**7. Select 'Insert'**

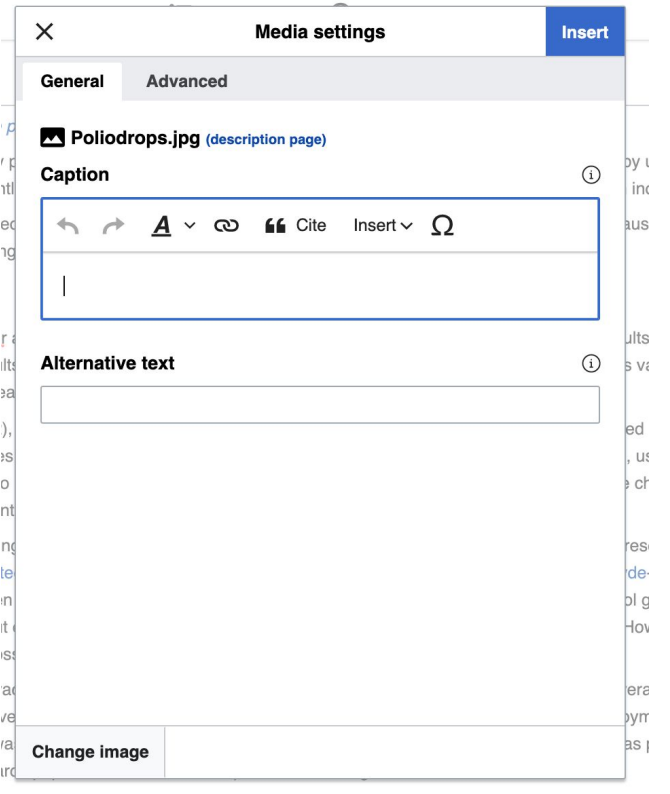
# **Publish**

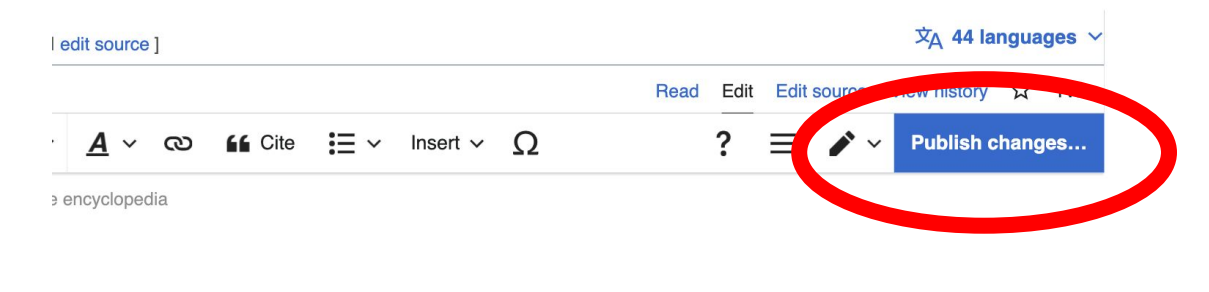

ly dates

I to prevent poliomyelitis (polio).<sup>[1][2]</sup> Two types are used: an inactivated and a weakened poliovirus given by mouth (OPV).<sup>[1]</sup> The World Health all children be fully vaccinated against polio.<sup>[1]</sup> The two vaccines have vorld,  $[3][4]$  and reduced the number of cases reported each year from an

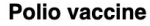

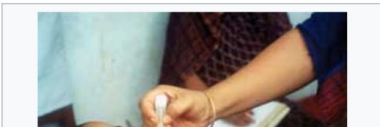

## **Publish often.**

**To quickly abandon changes made to an article, select 'Read' (next to Edit/Edit Source) and your edits will not be saved.**

# **Edit summary →Publish**

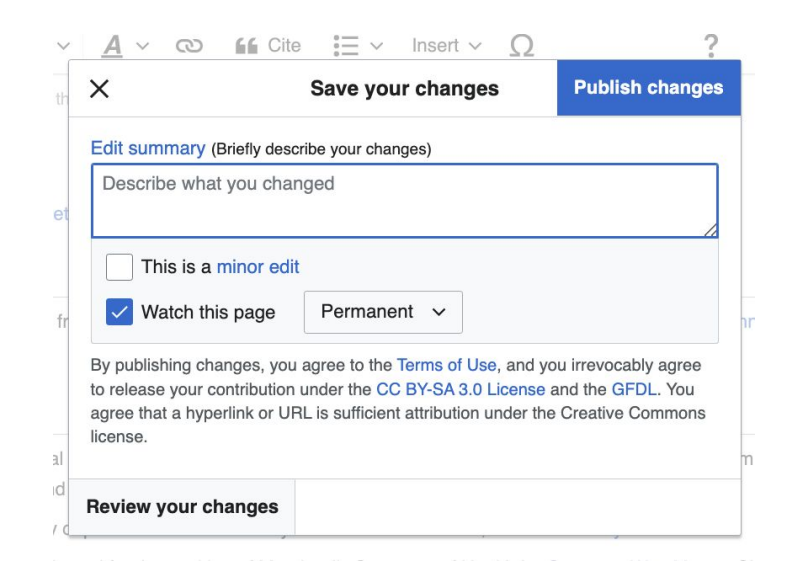

## **Briefly describe what was changed**

# **Additional tips**

- Copy and Paste' is acceptable between WP articles as long as content is relevant and the original articles/editors are credited in the 'Edit Summary' box
- Review Manual of Style: Search 'WP: MOS' -
	- Includes style guides (section order, etc.) by topic or theme

# **Creating New Articles**

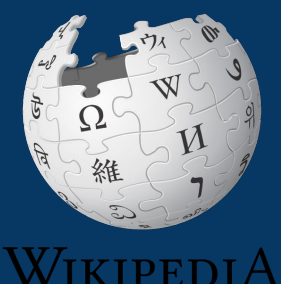

The Free Encyclopedia

# **Creating article drafts**

## **1. Go to the event page and select a red link**

When doing this outside of the event, enter subject or topic with 'Draft:' at the start into the Wikipedia search bar to ensure that a corresponding article does not yet exist within Wikipedia. A red link will generate. Select it.

#### Articles work list [edit]

1. Find an article to edit or create using the collapsed lists below.

2. Use this Google sheet of to reserve the articles you would like to edit or create. You are welcome to edit or create articles not on this list. Make sure new articles meet the notability threshold. Please add the articles to the Google sheet and reserve them before beginning

3. FOR NEW ARTICLES ONLY - Once the new draft is published and ready, you may move to Wikipedia mainspace. Instructions above. Feel free to ask Ariel to review your draft before it is moved. DO NOT select the 'submit my article for review' option.

#### **Biographies** New article draft - Select red link to start Use this Google sheet L" to reserve the articles you would like to edit or create. You are welcome to edit or create articles not on this list. Make sure new articles meet the notability threshold. Please add the articles to the Google sheet and reserve them before beginning. • Draft: Whitney Ingram - Physicist[1] [2] [2] • Draft:Ali Guarneros Luna - Senior NASA aerospace engineer[3] [7] [4] [7] [7] [8] [2] • Draft:Ange-Therese Akono[7] [2] [3] [2] [2] • Draft:Patricia L. Crown[10] & · Draft:Deborah P. Delmer · Draft: Yasuko Rikihisa · Draft:Patricia C. Zambryski • Draft:Nancy A. Jenkins • Draft: Wind Goodfriend[11] [7] 12] [7] 13] [7] 14] [7 . Draft:Leah Daigle - Draft started. Ready for edits and/or to be moved • Draft:Hortencia Jiménez[15] 러16] 레17] 레18] 라 • Draft:Suzanne Ripley, primatologist for the National Zoological Park[19] [720] [721] [8] • Draft: Myra Finsterwald Dreifus - Activist, humanitarian[22] [2] [23] • Draft:Lena Angevine Warner - Nurse[24][7][25][7][26][2] • Draft: Vanessa Braxton, first African American to hold the title of Master Distiller [27] [2] [2] [2] [2]

- . Draft: Lily Chin Activist, mother of Vincent Chin[30] [7] 31] [7]
- Draft:Ann Bray (military intelligence) Major, United States Army, intelligence expert[32]
- similar article)
- Draft:Jean M. Bennett (military intelligence)[37] [7] 38]

[hide]

# **Creating articles**

## **2. Add a 'References' header at the bottom.**

#### Draft:Angelique Johnson

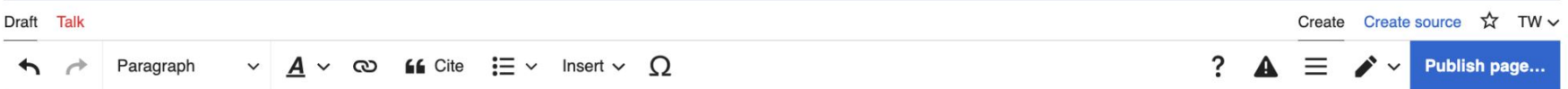

#### References

文A V

# **Creating articles**

**3. Scroll to top and start writing. Be sure to add citations, hyperlinks, etc.**

## **4. Publish as you go. Select 'edit' (top right) to keep working.**

#### Draft:Angelique Johnson

文A >

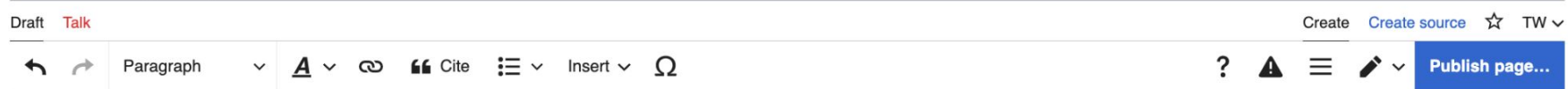

#### References

# **Moving draft articles**

## **5. When the draft is ready to go to Wikipedia mainspace, go to the draft article and select 'More' then 'Move'.**

#### Draft: Angelique Johnson [edit | edit source] *<u>X</u>* Add languages  $\vee$ Draft Talk Read Edit Edit source **View history** ORES predicted quality: 6  $(1.44)$ Actions From Wikipedia, the free encyclopedia Move General Angelique Johnson, PhD is a nanotechnologist who specializes in developing implantable neural devices.<sup>[1]</sup> Her company, MEMstim, is locat Louisville, Kentucky.<sup>[2]</sup> What links he **Related** changes References [edit | edit source] **Special pages** 1. A "Cutting the cost of hearing" Z. Electrical and Computer Engineering. Retrieved 2023-05-01 **Permanent link** 2. A "From The Ground Up: Angelique Johnson Of MEMstim" $\vec{c}$ . Louisville Public Media, 2016-12-05. Retrieved 2023-05-01. Page information Categories  $(+^+)$ :  $(+)$ **Word count** Print/export

**Note: 'More' will not be visible until you have published additions or edits ten times** *and* **have had your username for four days.** <sup>80</sup>

# **Moving draft articles**

## **6. Open 'New title' drop down menu and select (Article) then 'Move page'**

#### Move Draft: Angelique Johnson

Draft Talk Read Edit Ed ← Draft:Angelique Johnson Using the form below will rename a page, moving all of its history to the new name. The old title will become a redirect page to the new titl title will not be changed. Be sure to check for double or broken redirects. You are responsible for making sure that links continue to poin

#### to go.

Note: This can be a drastic and unexpected change for a popular page: please be sure you understand the consequences of this before pro-Wikipedia: Moving a page for more detailed instructions.

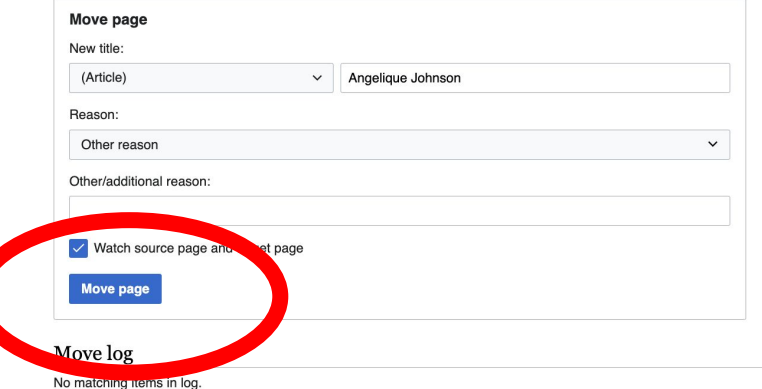

# **Uploading Photos or Files to Wikicommons**

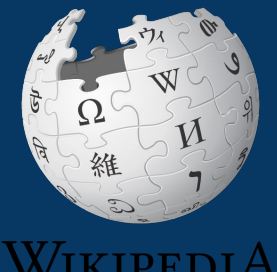

The Free Encycloped<u>ia</u>

## **1. Go to commons.wikimedia.org 2. Select 'Upload'**

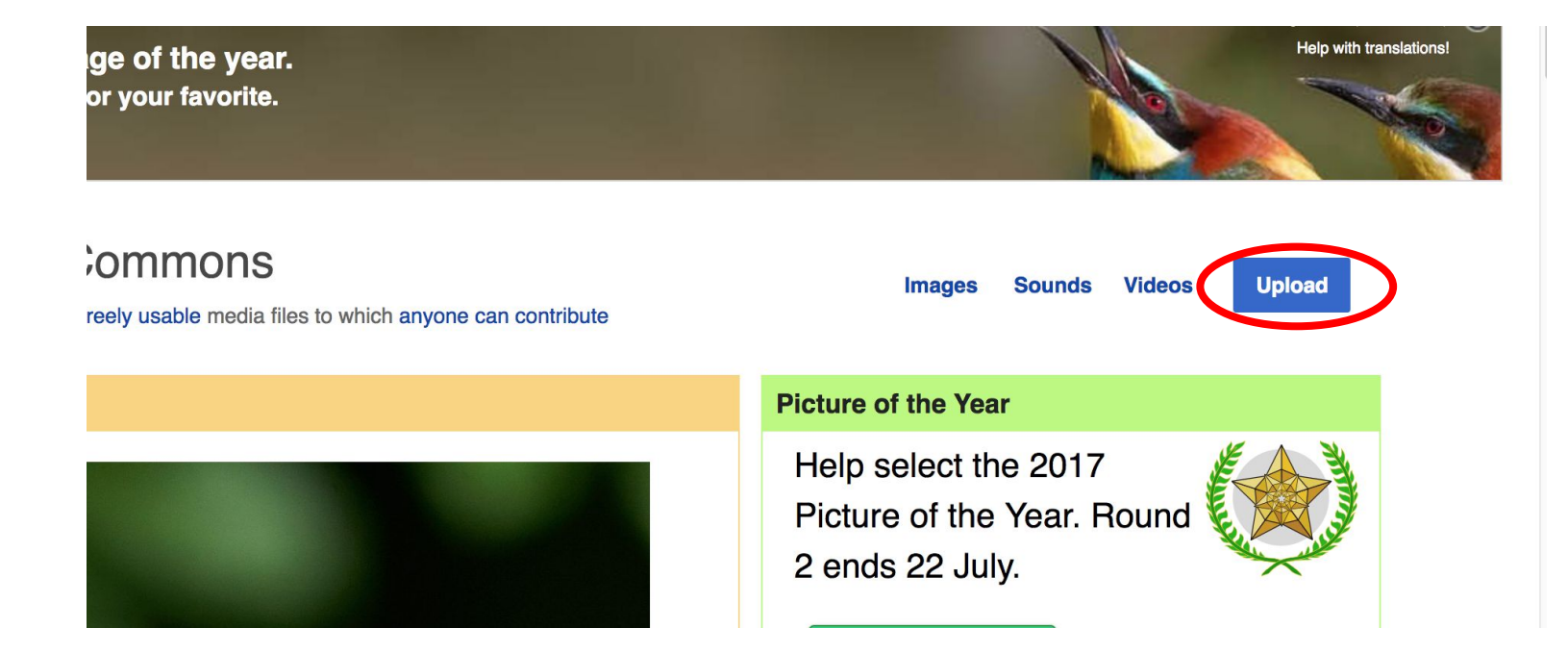

## **3. Select media files to share**

Special page

#### **Upload Wizard**

Leave feedback · Alternative upload methods · Back to the old form

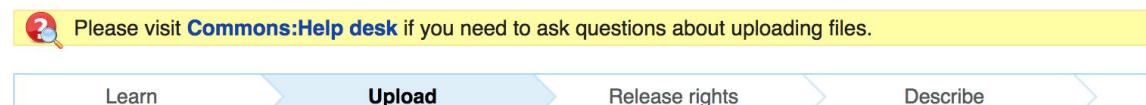

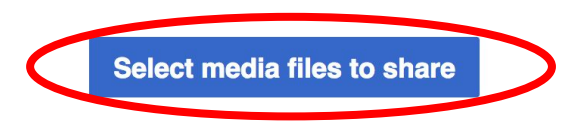

**Back** 

## **4. Select 'Continue'**

#### **Upload Wizard**

Leave feedback · Alternative upload methods · Back to the old form

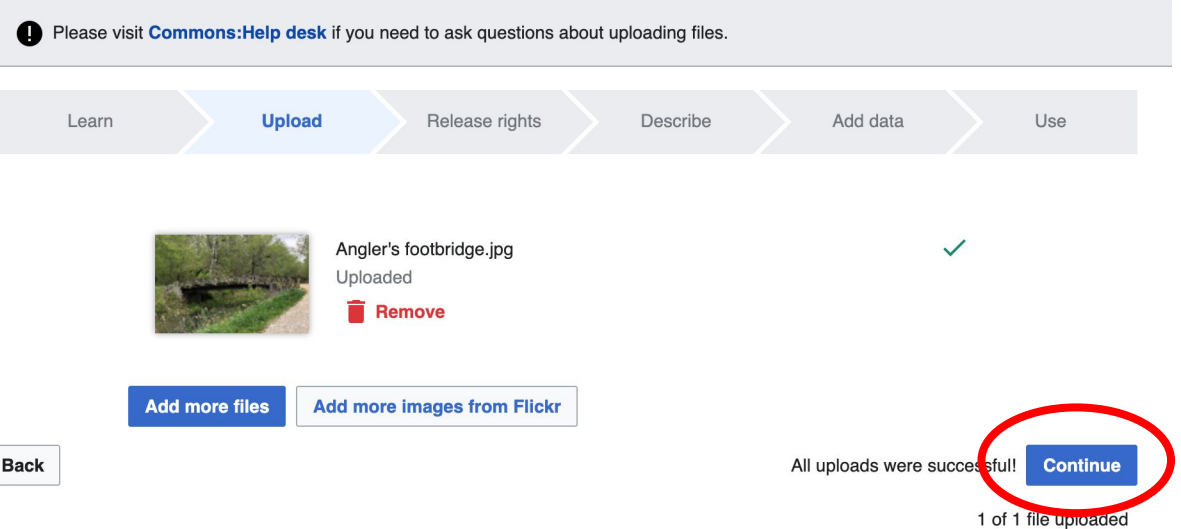

## **5. Select Address Copyright**

#### **Upload Wizard**

Leave feedback · Alternative upload methods · Back to the old form

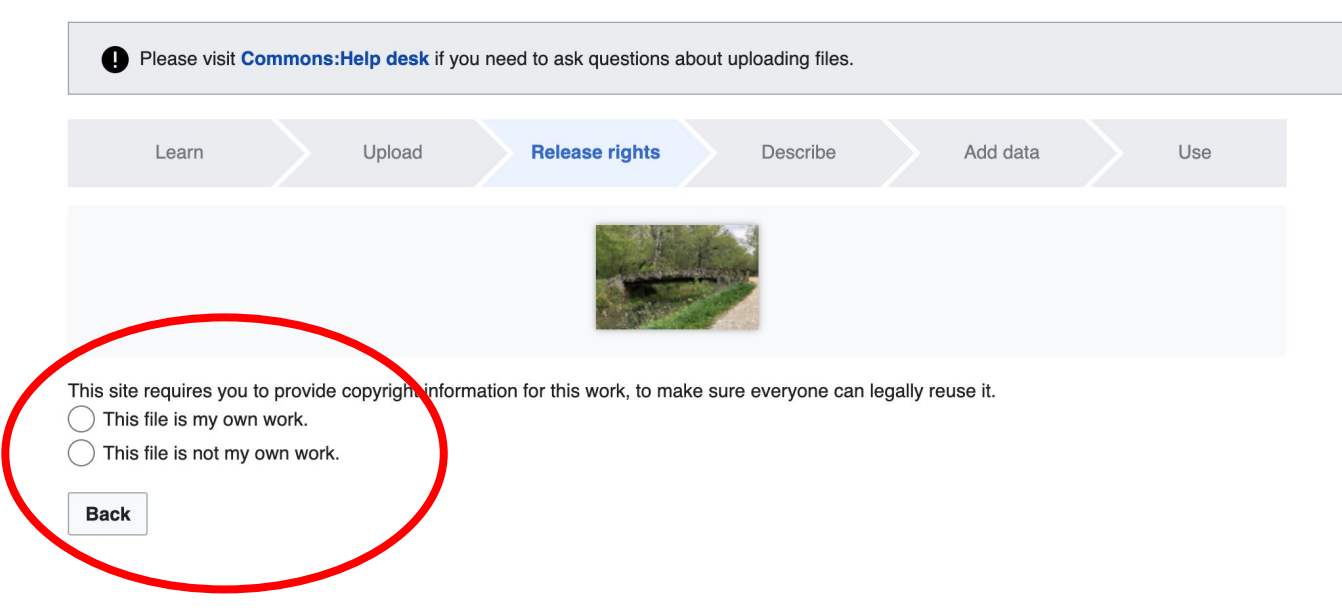

## 5a. Release the rights if it is your own work

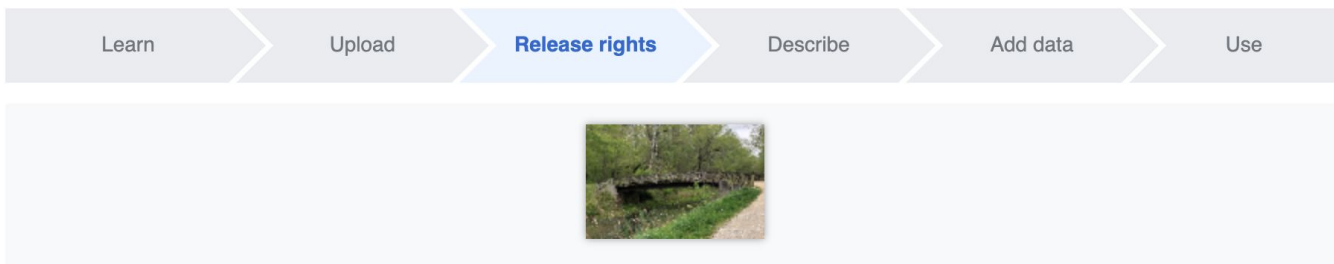

This site requires you to provide copyright information for this work, to make sure everyone can legally reuse it.

**O** This file is my own work.

I, Ariel Cetrone (WMDC) the copyright holder of this work, irrevocably grant anyone the right to use this work under

the Creative Commons Attribution ShareAlike 4.0 license (legal code).

(Anyone may use, share or remix this work, as long as they credit me and share any derivative work under this license.)

Use a different license

This file is not my own work.

#### **Back**

5b. If not your own work, name the source and select the appropriate Creative **Commons license or** another reason why it is license-free or in the public domain (Pre-1926, published for the US government, etc.)

This site requires you to provide copyright information for this work, to make sure everyone can legally reuse it. This file is my own work.

**O** This file is not my own work.

Source

Where this digital file came from - could be a URL, or a book or publication.

#### Author(s)

The name of the person who took the photo, or painted the picture, drew the drawing, etc.

Now tell us why you are sure you have the right to publish this work:

The copyright holder published this work with the right Creative Commons license

Not all Creative Commons licenses are good for this site. Make sure the copyright holder used one of these licenses.

If the work is already published online, but not under that license online, or if you aren't the copyright holder of the work, please follow the steps described at COM:OTRS (the copyright holder has to send an email with relevant permission) and add {{subst:OP}} to the "Source" field above.

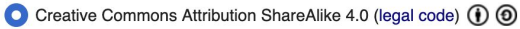

Creative Commons Attribution ShareAlike 3.0 (legal code) (i) (a)

## **6. Describe the image**

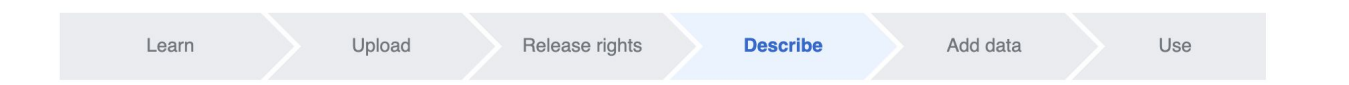

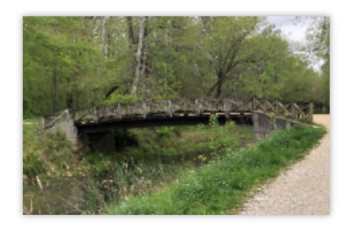

#### **Remove**

#### Image title

Create a unique descriptive title using plain language with spaces. Omit the file extension, if any.

Angler's Footbridge C&O Canal Potomac, Maryland

#### Caption

Optional Add a one-line explanation of what this file represents, including only the most relevant information.

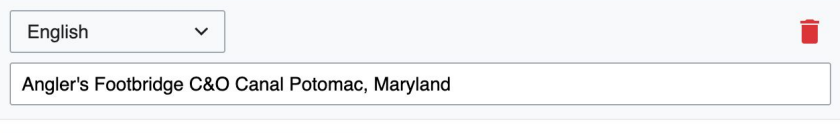

+ Add a caption in another language

#### **Description**

Provide all information that will help others understand what this file represents.

**7. Add metadata (optional), i.e. Depicts Footbridge**

## **8. Publish**

#### Angler's Footbridge C&O Canal Potomac, Maryland

Angler's\_Footbridge\_C&O\_Canal\_Potomac,\_Maryland.jpg

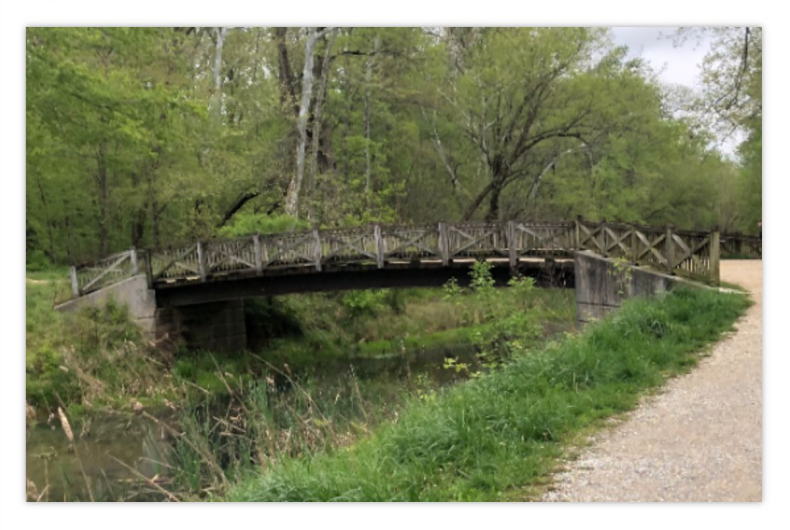

Items portrayed in this file

depicts

Q Search to add items